# FPGAs bjj<sub>ø</sub>CAMRAS

# Paul Boven PE1NUT

**RF Seminar 2019-06-15 Dwingeloo**

#### **Signaal Schema DT**  $\int \frac{e^{x}}{e^{x}} e^{x}$  Receiver  $\frac{1}{2}$  Backend<br>  $\sqrt{2420 \text{ MHz}}$   $\sqrt{420 \text{ MHz}}$   $\sqrt{420}$   $\sqrt{420}$   $\sqrt{420}$ 21.4 MHz Receiver R&S ESMC 1420 MHz mercurius420 MHz 420 A  $FPGA$   $HETH$  $\bigcirc$ LNA PC + Storage 1000 MHz 140 MHz LO |  $\mathbf{o}$  $\overline{O}$ R&S SML03 Backend Clock 10 MHz Rb Atomic clock

- Hoornantenne en LNA in het brandpunt
- Downconversie naar 21.4 MHz (via 420 MHz)
- IF Bandbreedte: ~25 MHz, gecentreerd 21.4 MHz
- Backend: Sampling op 70 MS/s
- Alle LOs gelockt aan 'huisstandaard'

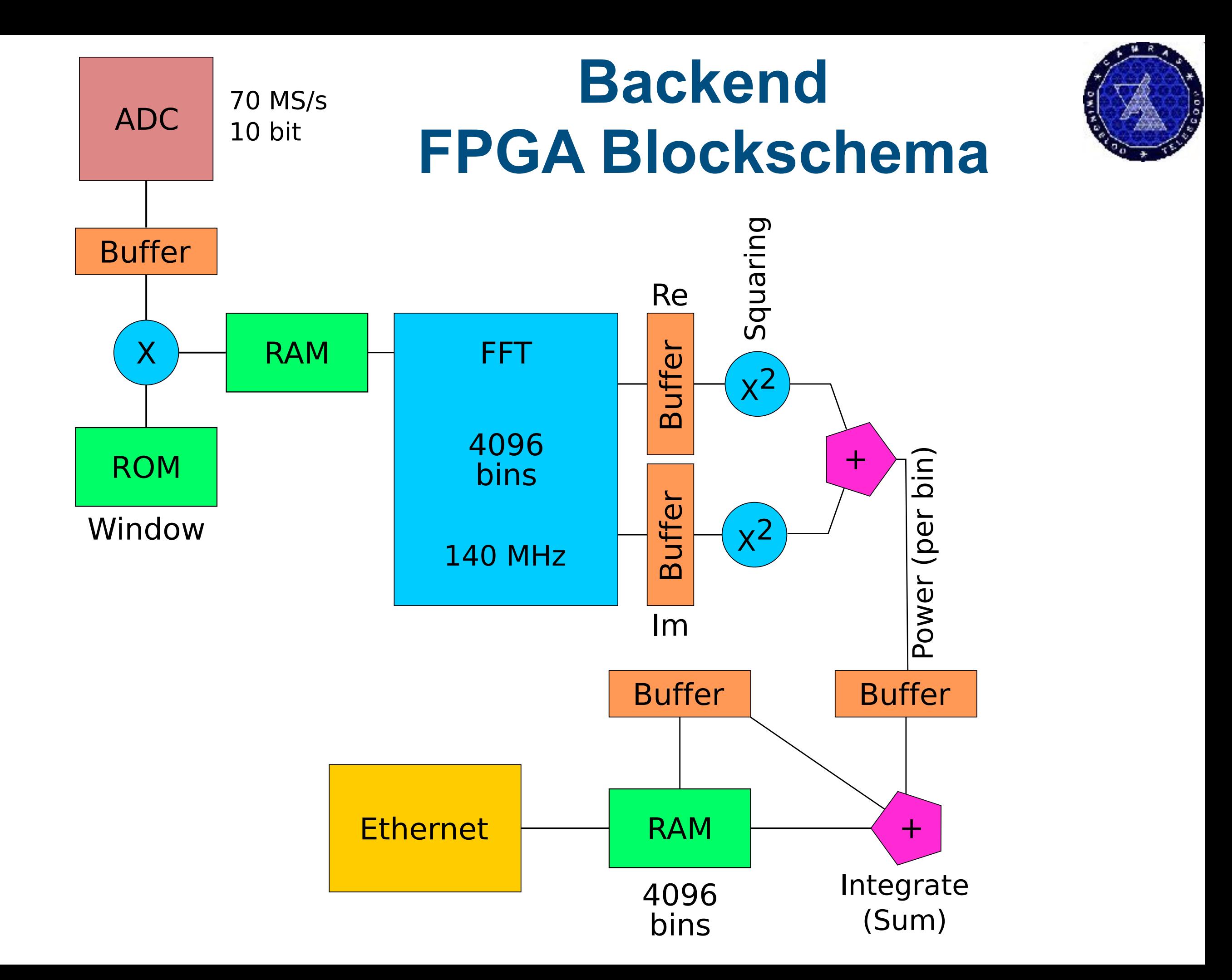

#### **AD9218 65MHz dual 10bit A/D converter**

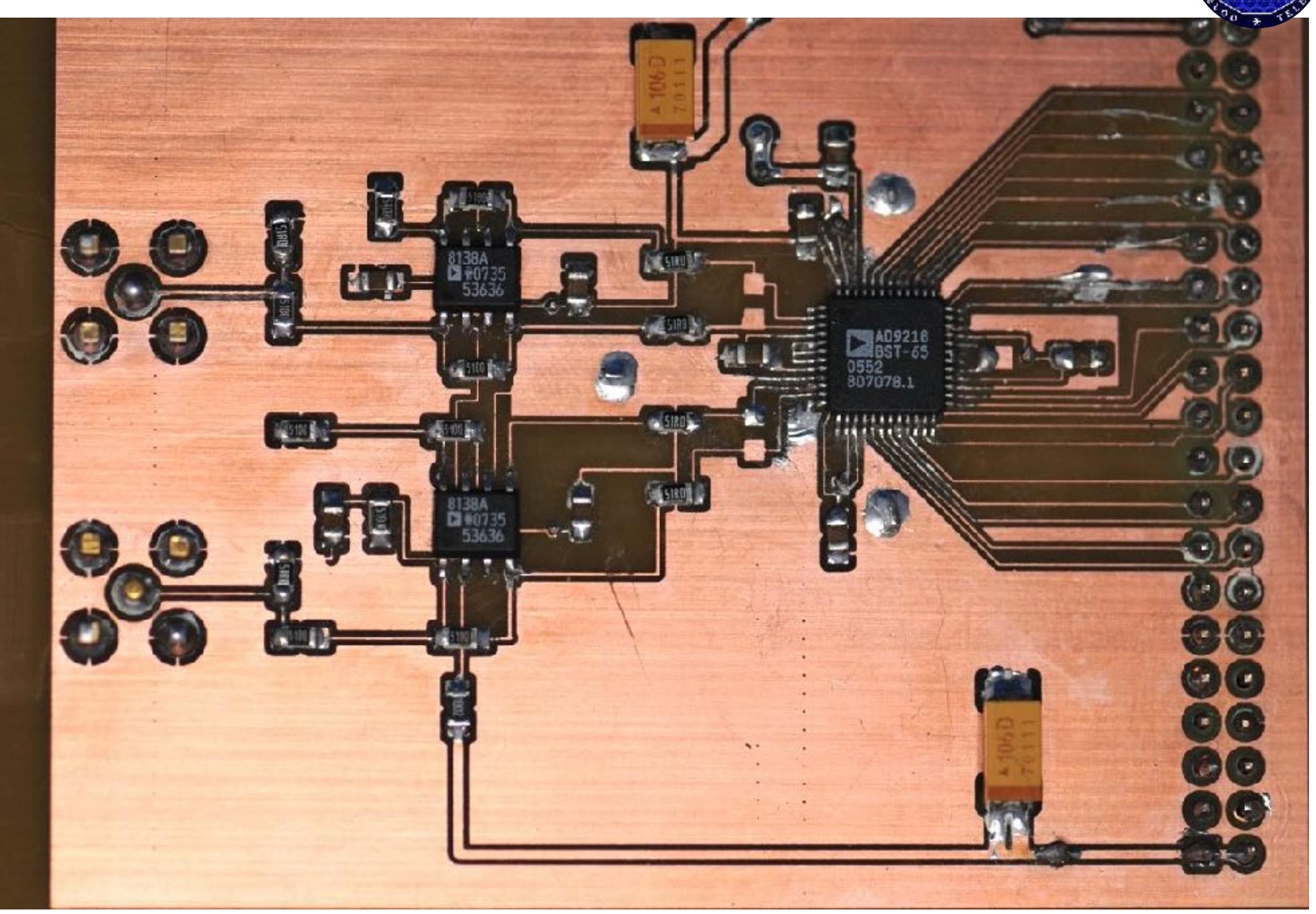

### **Xilinx Spartan-3A DSP starter kit**

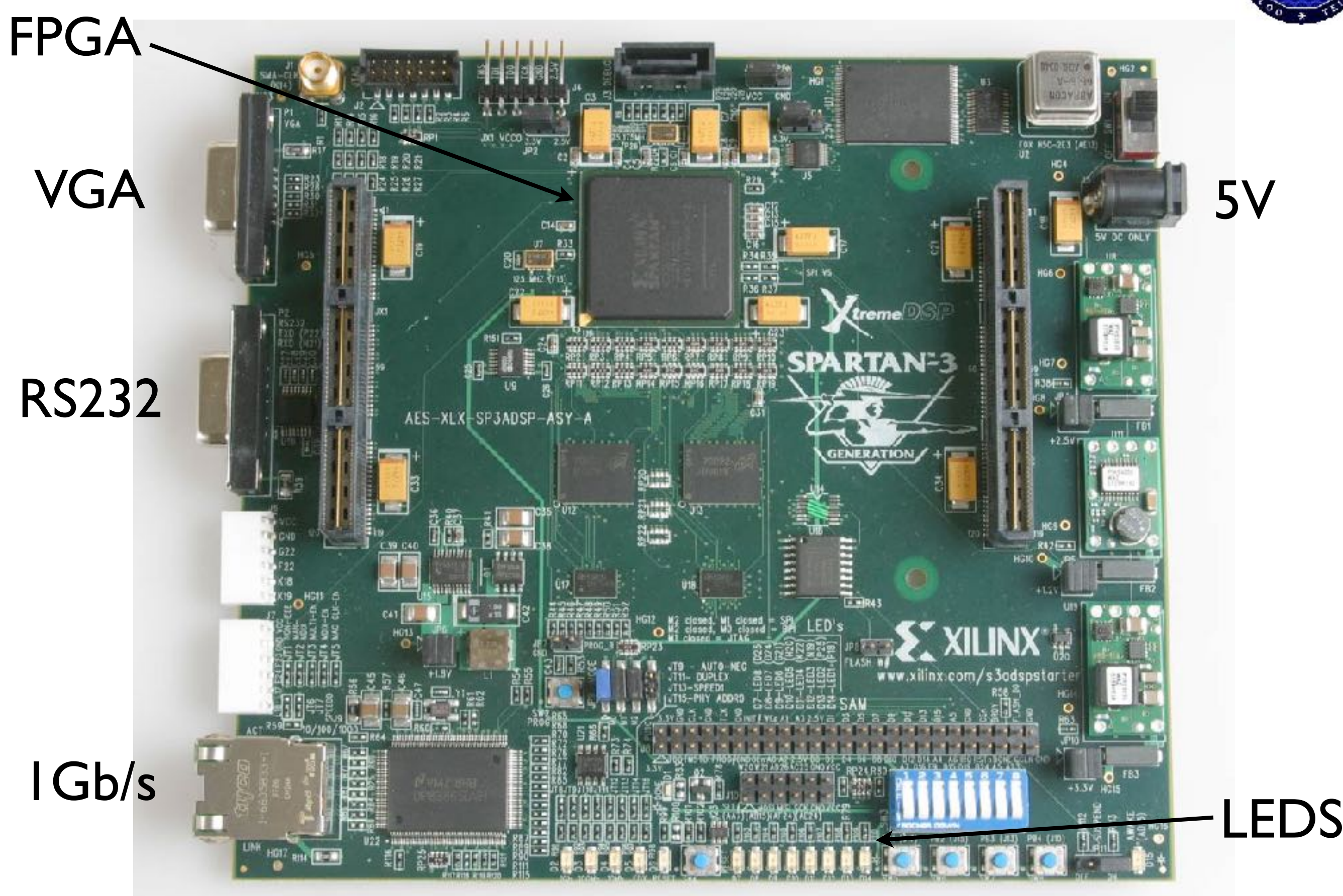

#### **Op mijn keuken tafel (2008)**

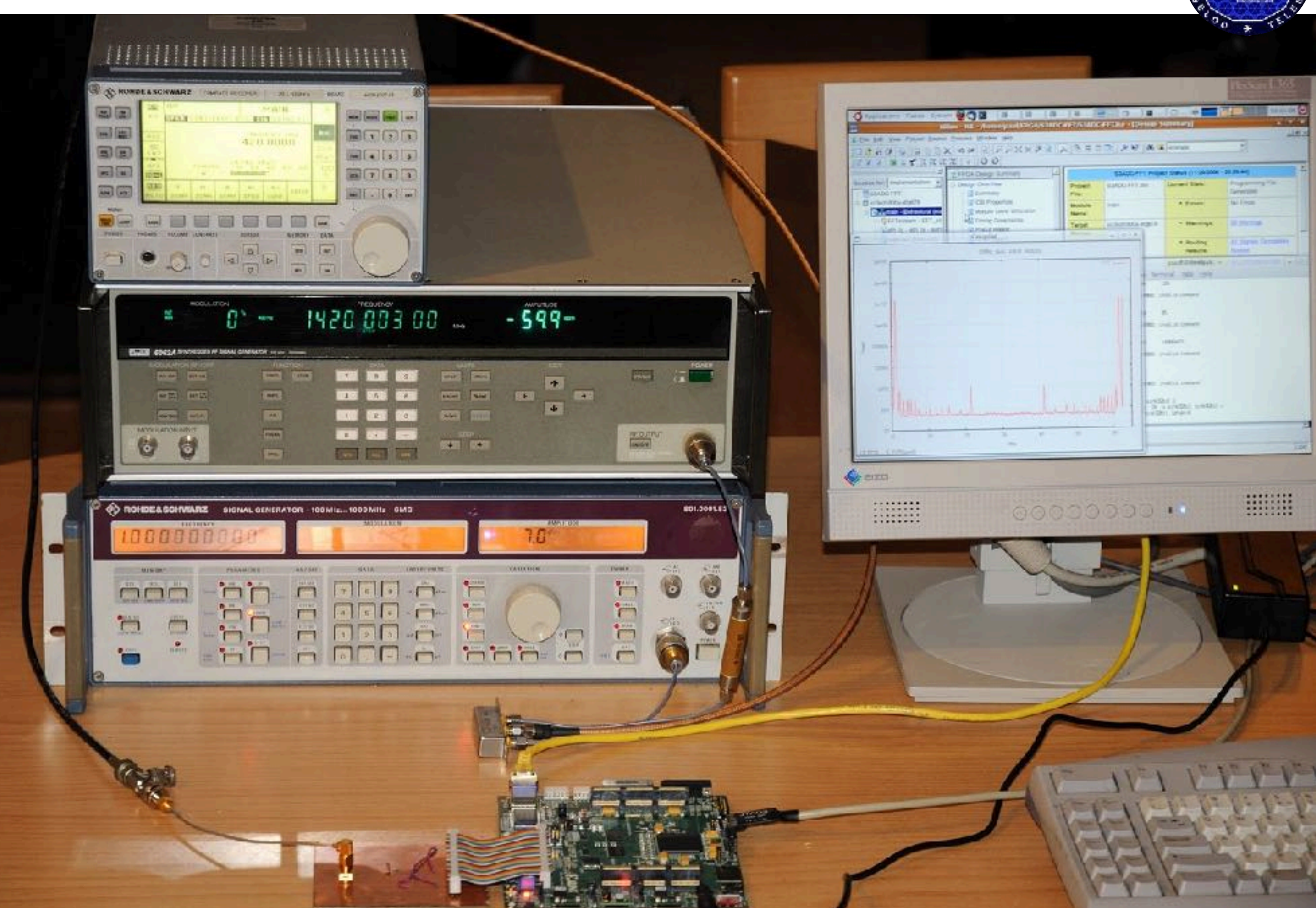

#### **Ingebouwd (2010)**

**JTAG Ethernet (Parallel) Fuse Mains**

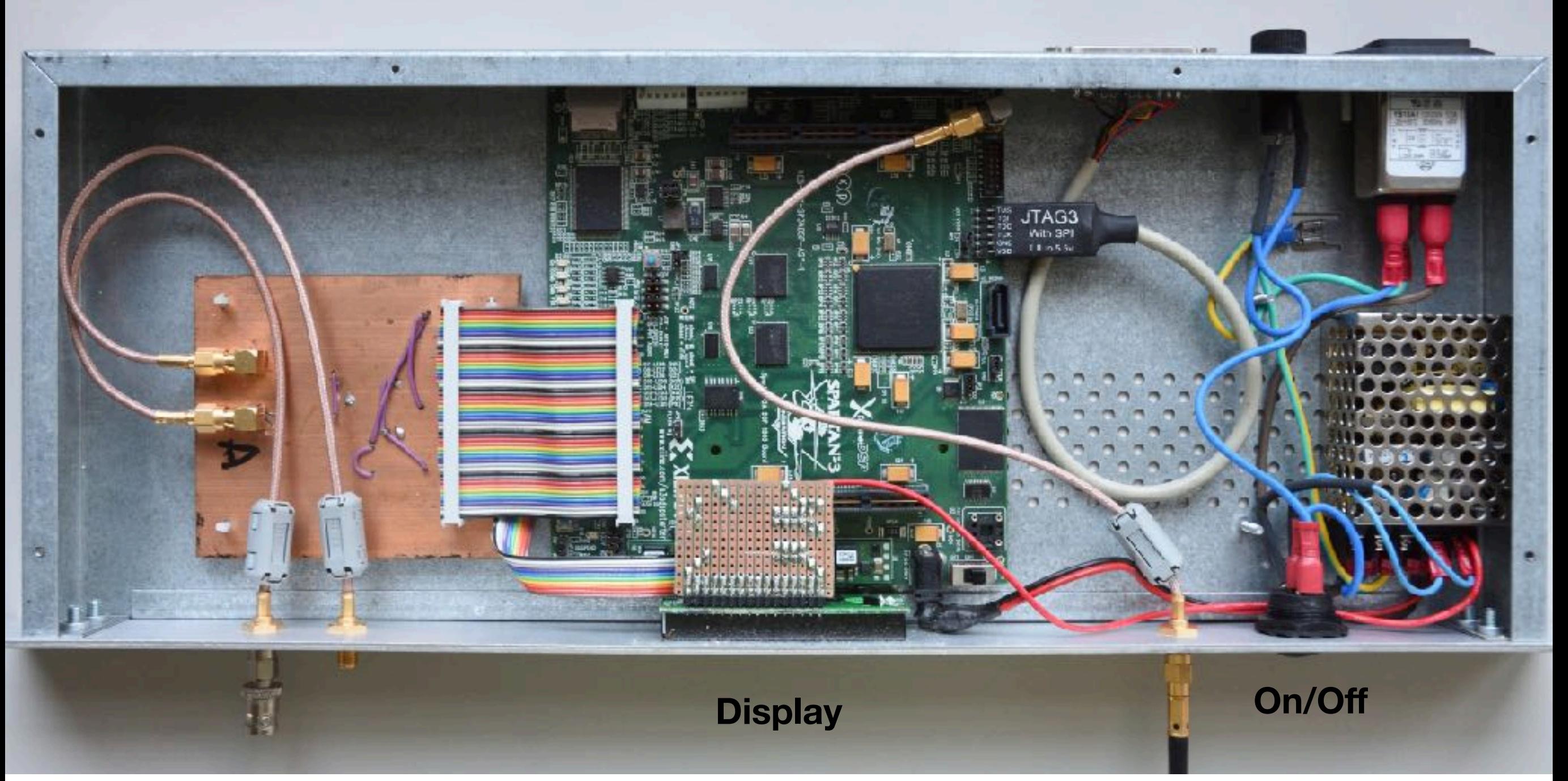

**Inputs**

**Clock**

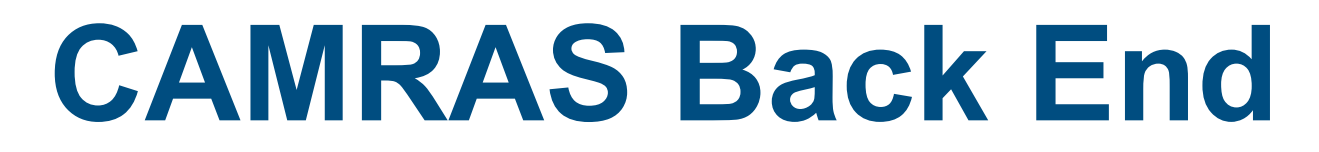

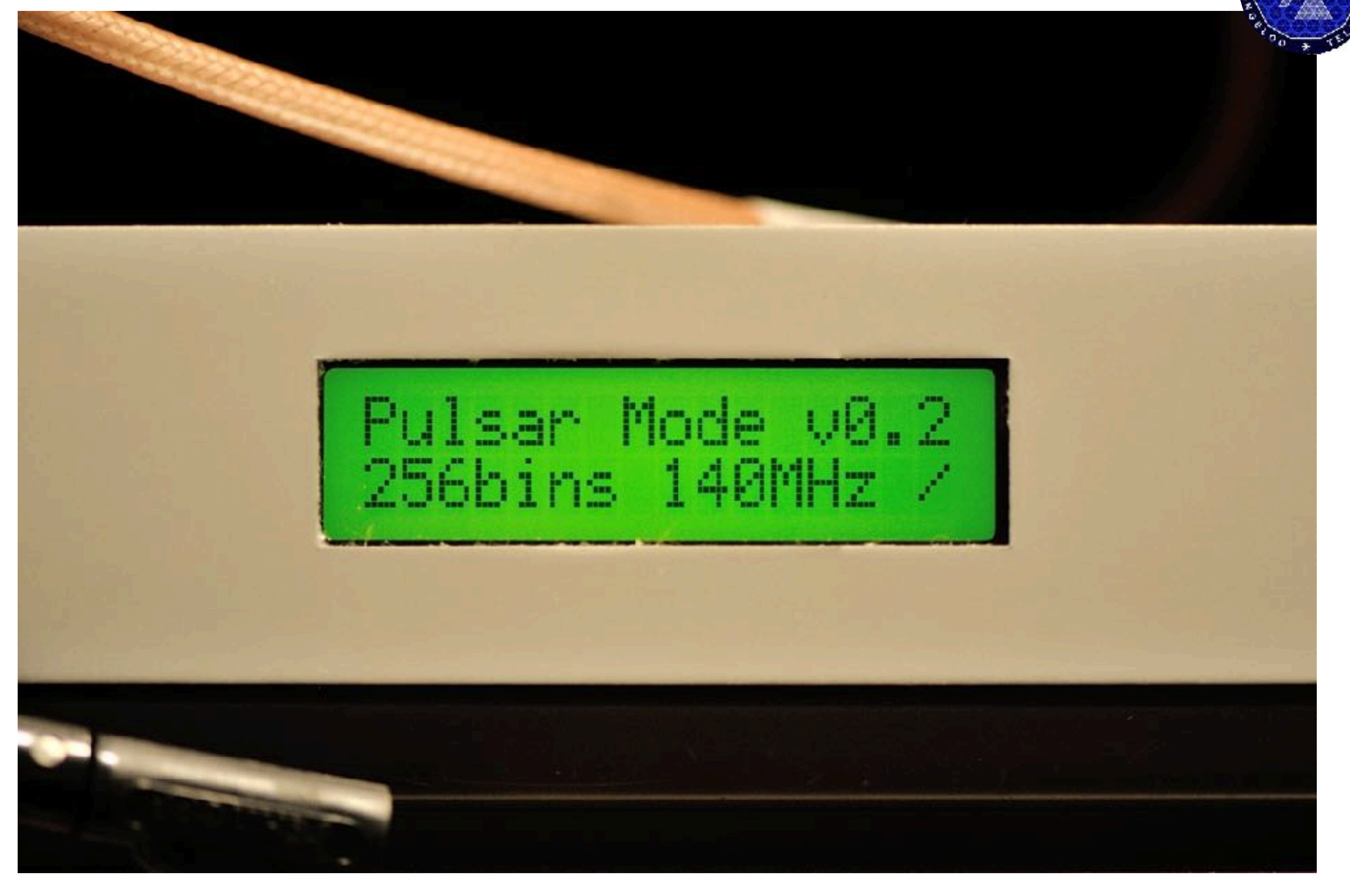

#### **Signaal Keten (in de DT)**

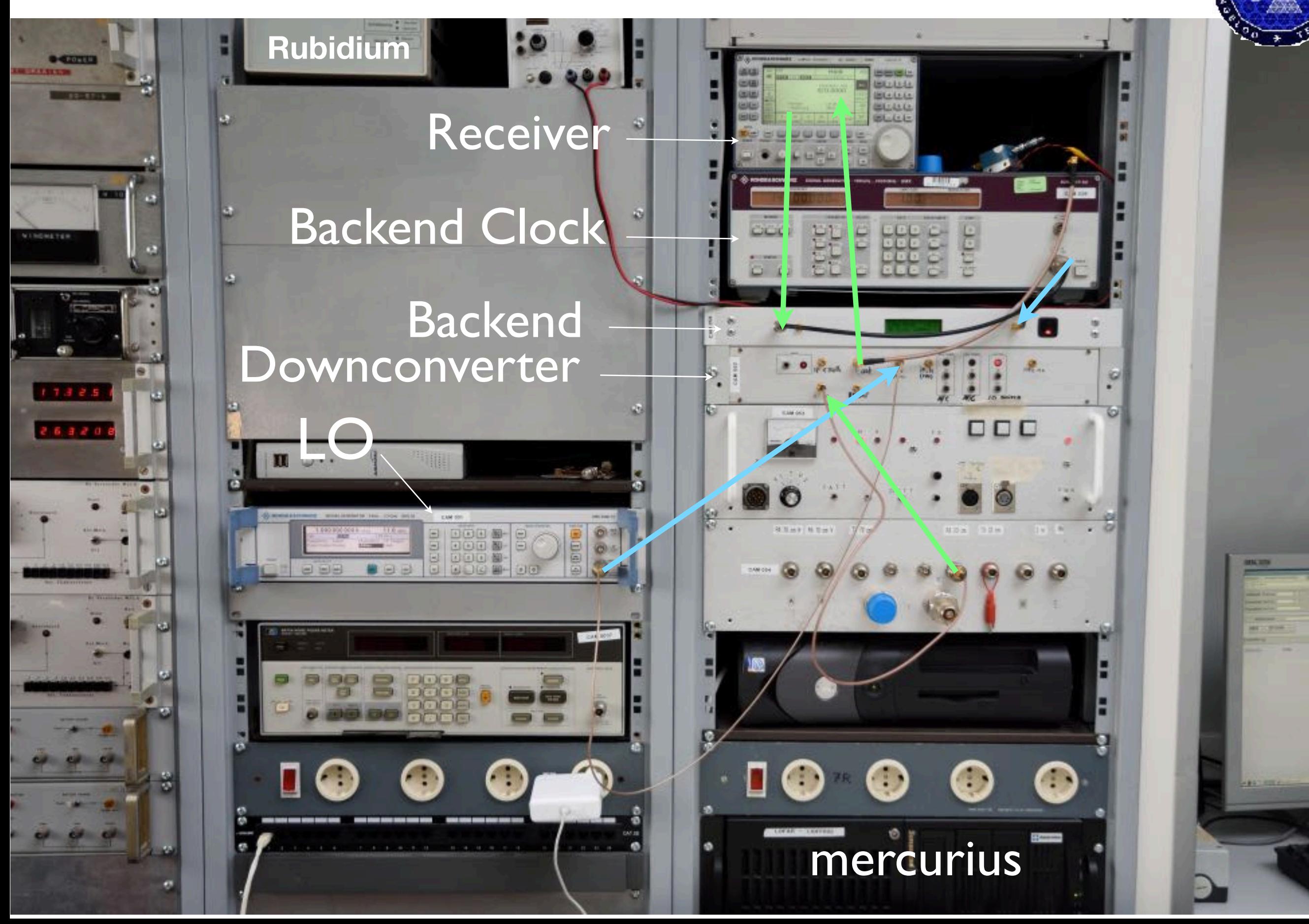

## **Backend Firmware**

#### **Pulsar mode**

- 512 samples, 256 bins, 64 integrations
- 137 kHz resolution
- 2136 spectra per second

#### **Line mode**

- 4096 samples, 2048 bins, 64 integrations
- 17.1 kHz resolution
- 267 spectra per second

#### **Raw mode (ADC mode)**

- 70M samples / second, 10 bit
- Sends 700Mb/s to RAID server
- 300GB per hour

#### **SDR mode (GNU Radio Compatible)**

- Output: 5 MS/s IQ (5MHz)
- 16 bit interleaved

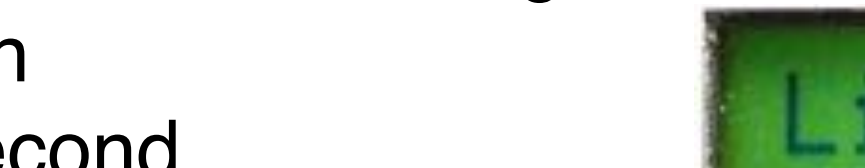

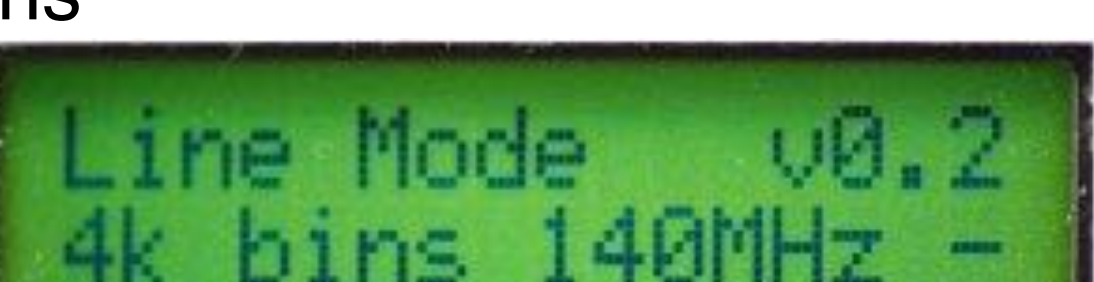

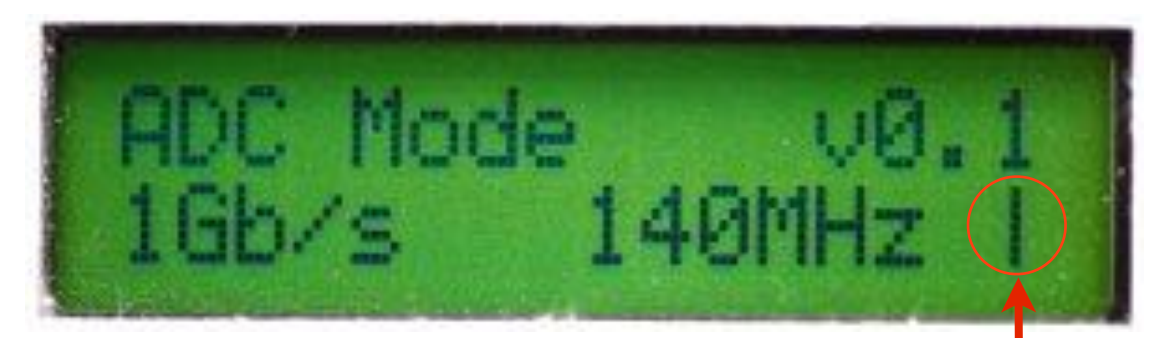

#### Draaiende lijn geeft timing van backend aan

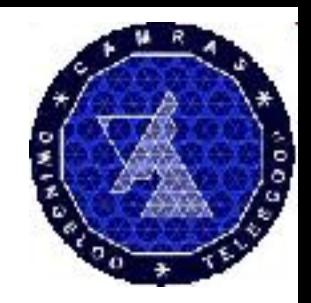

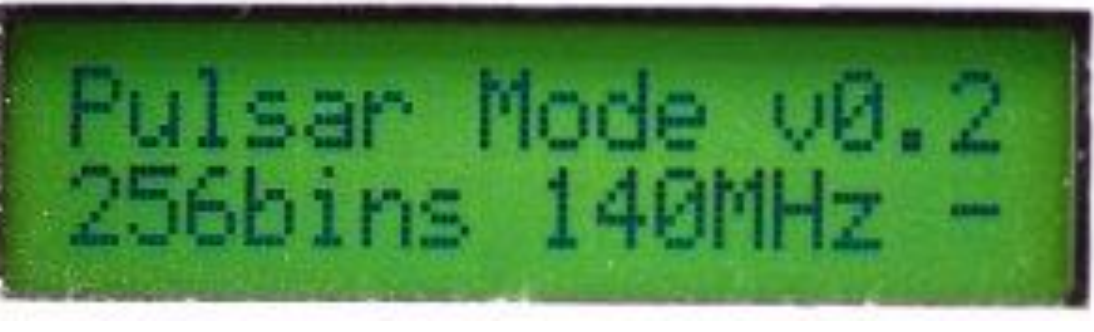

#### **Pulsar Signaal**

PSR E0329–54 pingle pulses, 610kHz blnp – 2009–10–15 www.camrap.nl

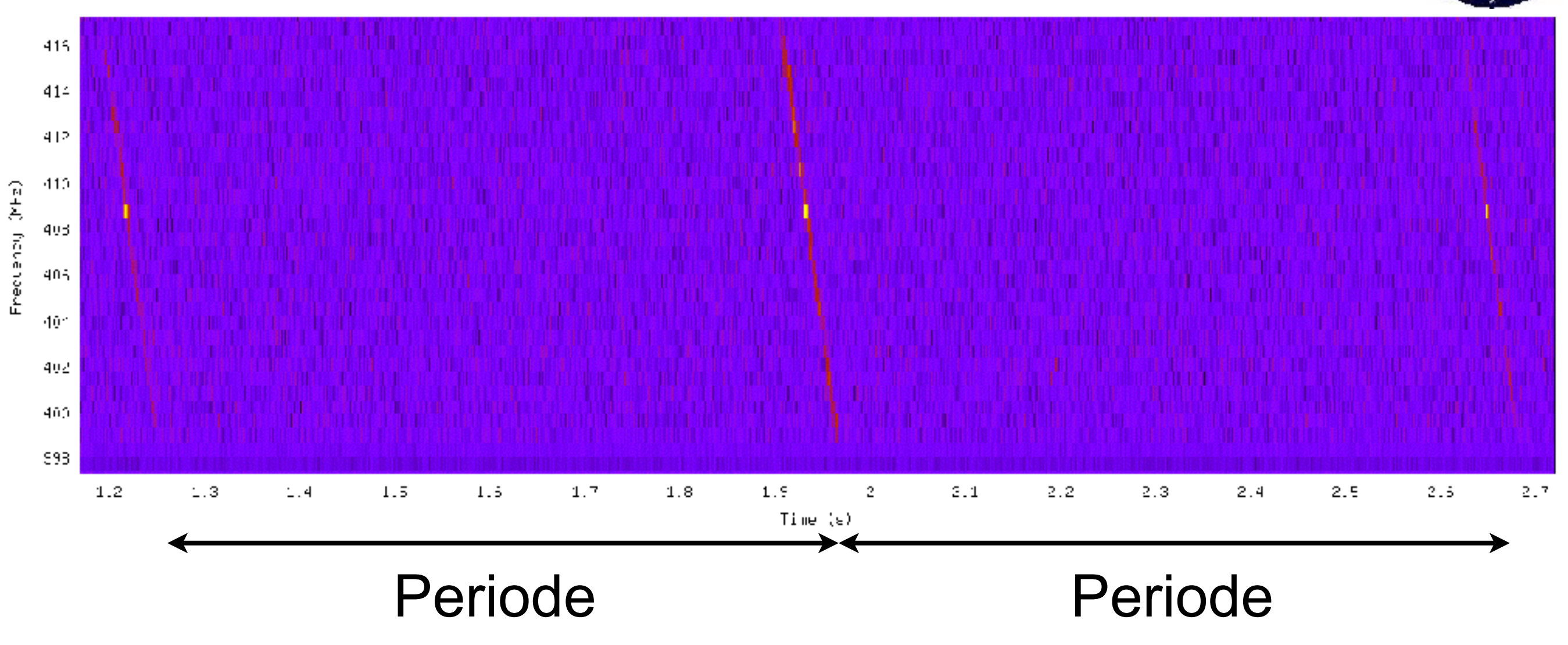

Vaste afstand tussen de pulsen, periode is heel stabiel. Pulsen staan scheef door 'dispersie'

#### **Pulsar B0329+54**

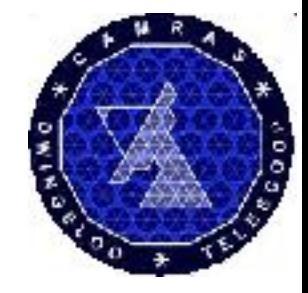

B0329+54 2010-03-15, sec. 0.00

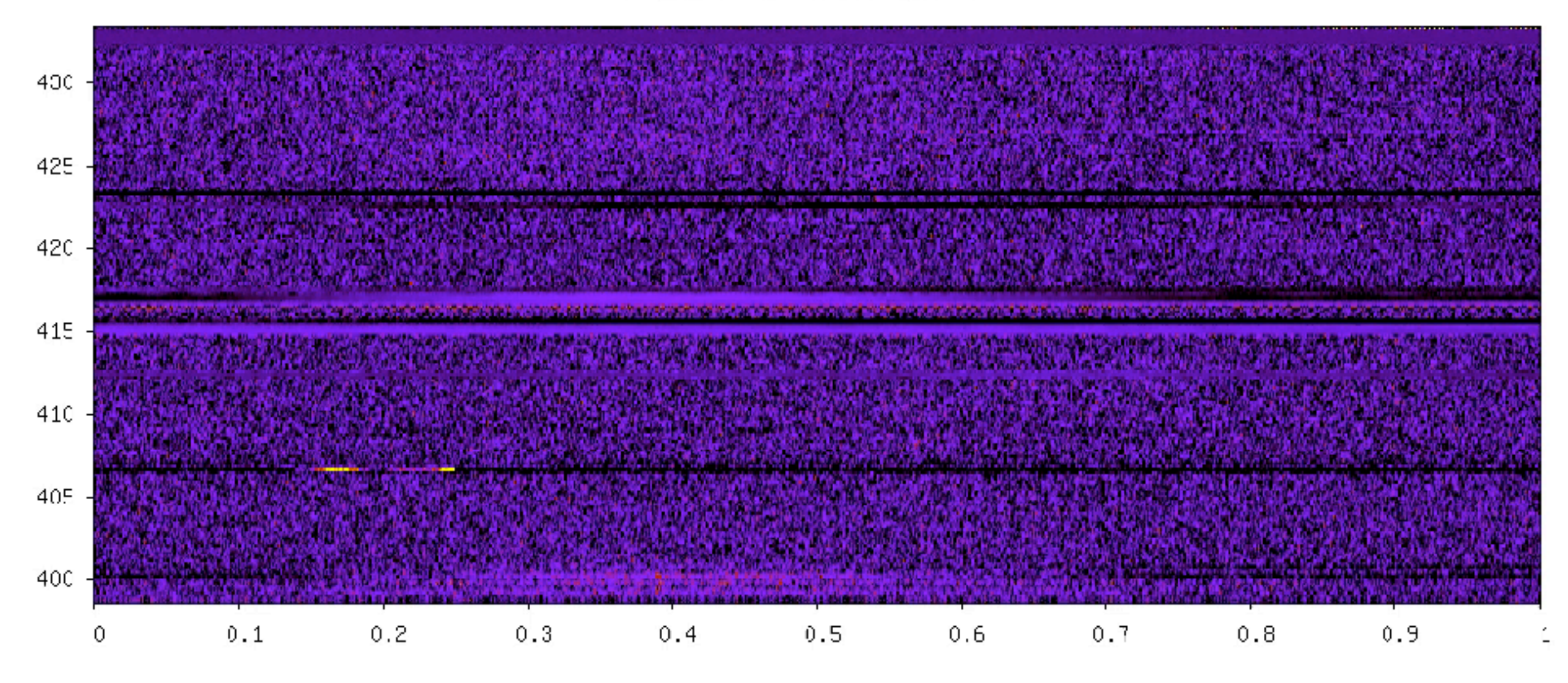

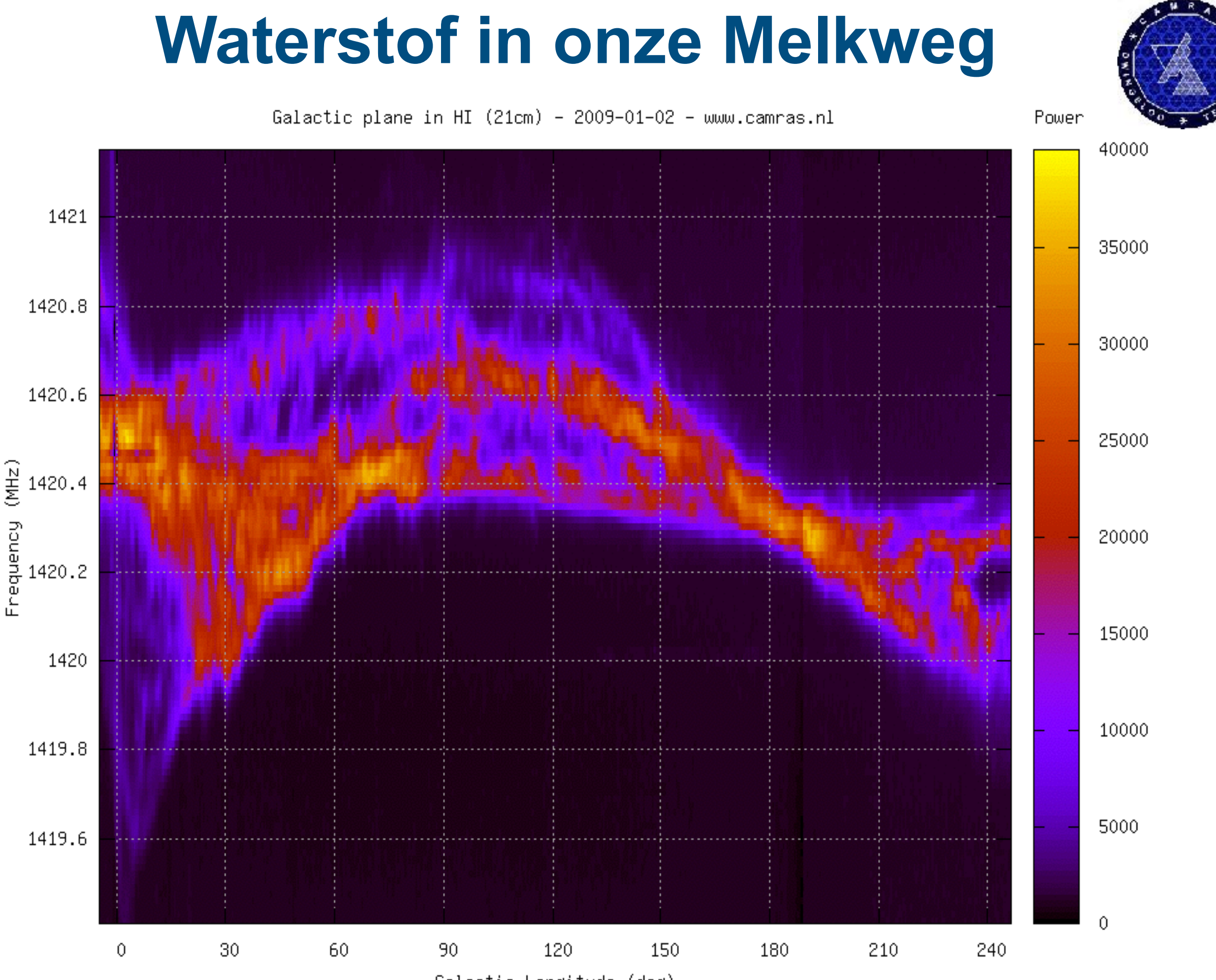

Galactic Longitude (deg)

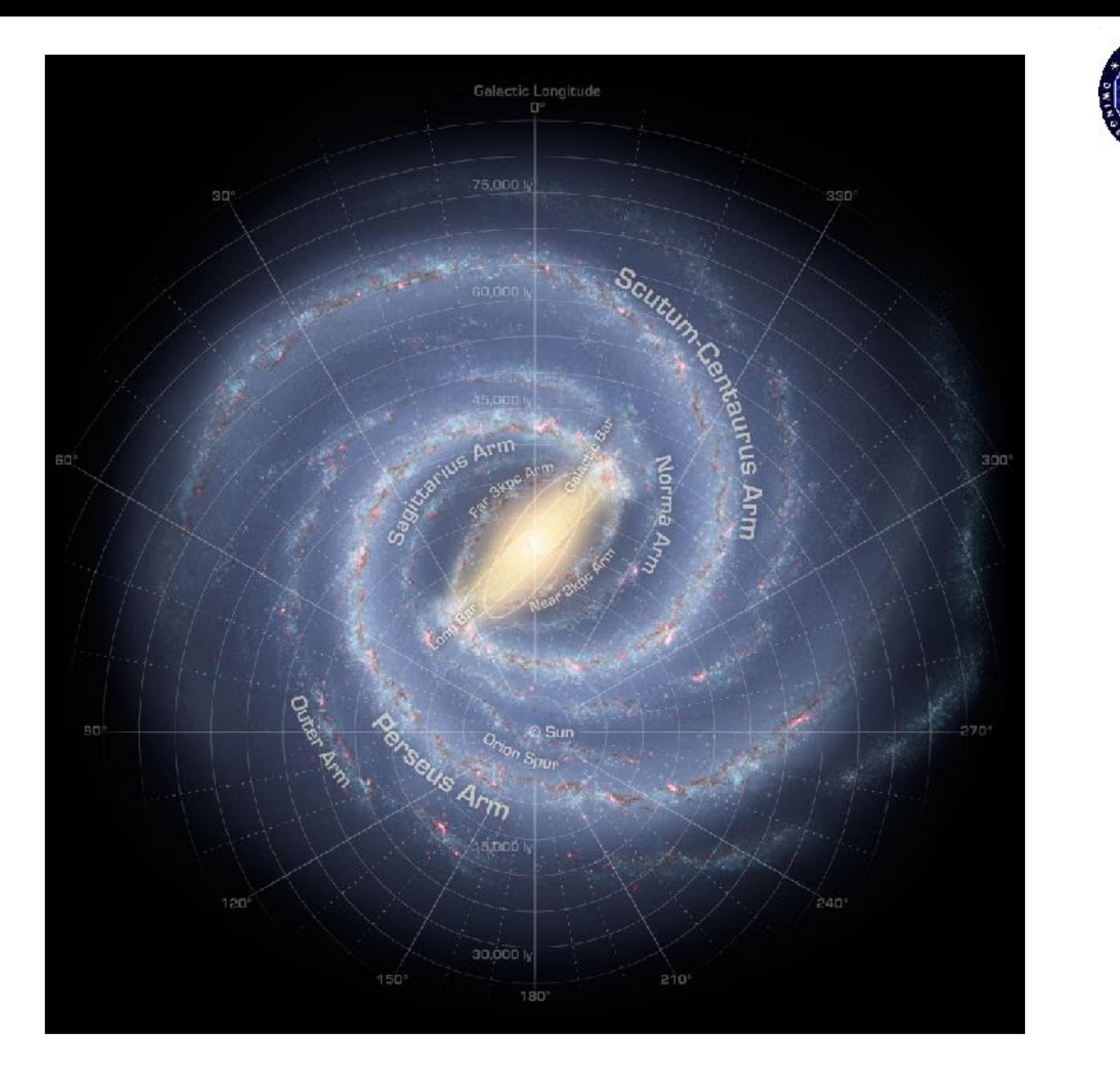

 $+$   $+$   $-$ 

 $0.003$ 

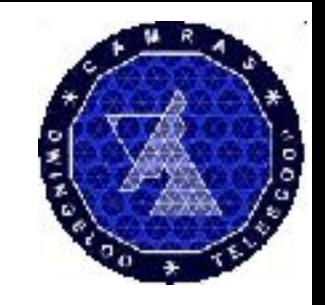

- Er zijn veel manieren om een filter te begrijpen
- Tijd domein wat gebeurt er met de samples?
- Frequentie domein wat gebeurt er bij welke frequentie?
- Impuls respons Hoe ziet de output er uit van 1 puls?

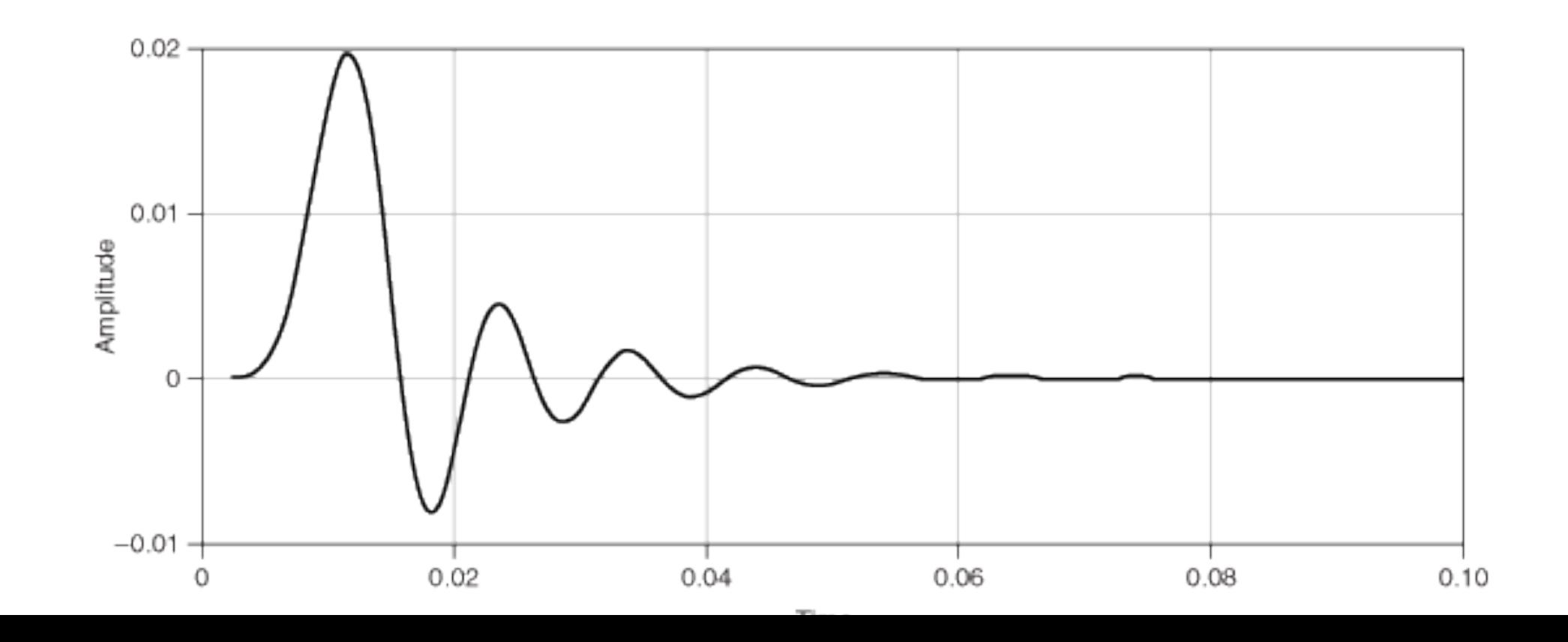

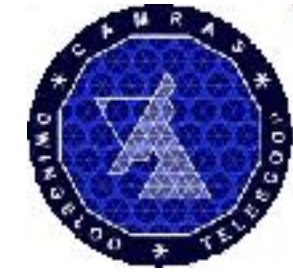

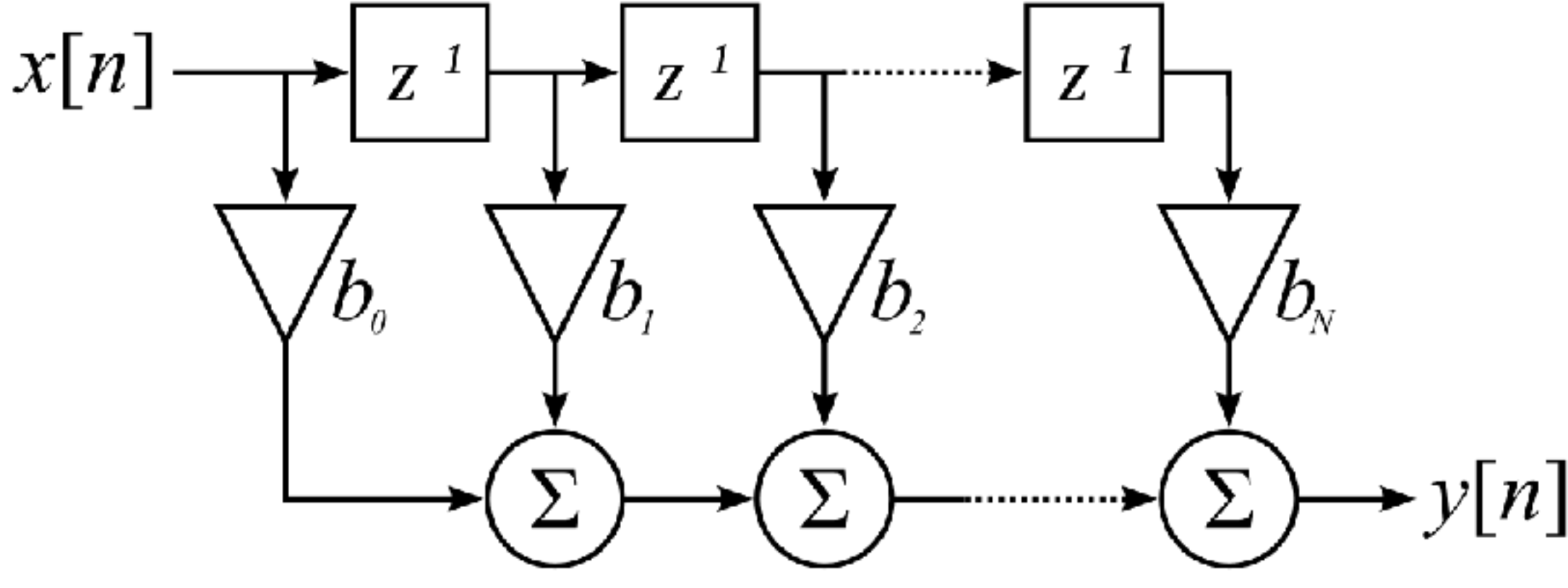

**Image Source: Wikipedia**

- x[n]: Input samples
- z-1: Vertraging (delay van 1 sample)
- b<sub>n</sub>: Coefficienten
- Σ: Optellen
- y[n]: Gefilterde samples

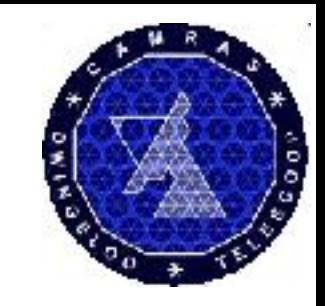

- Coefficienten bepalen gedrag van het filter
	- Low-pass, Band-pass, High-pass, phase shifter, …
- Scherper, vlakker, dieper -> Meer coëfficiënten
- Meer coefficients -> meer vertraging, meer rekenwerk
- Hoe komen we aan die coëfficiënten?
	- In GnuRadio: firdes.low\_pass\_2(gain, sample rate, cutoff frequency, transition width, attenuation)
	- Online: <http://t-filter.engineerjs.com>/

#### **T-Filter**

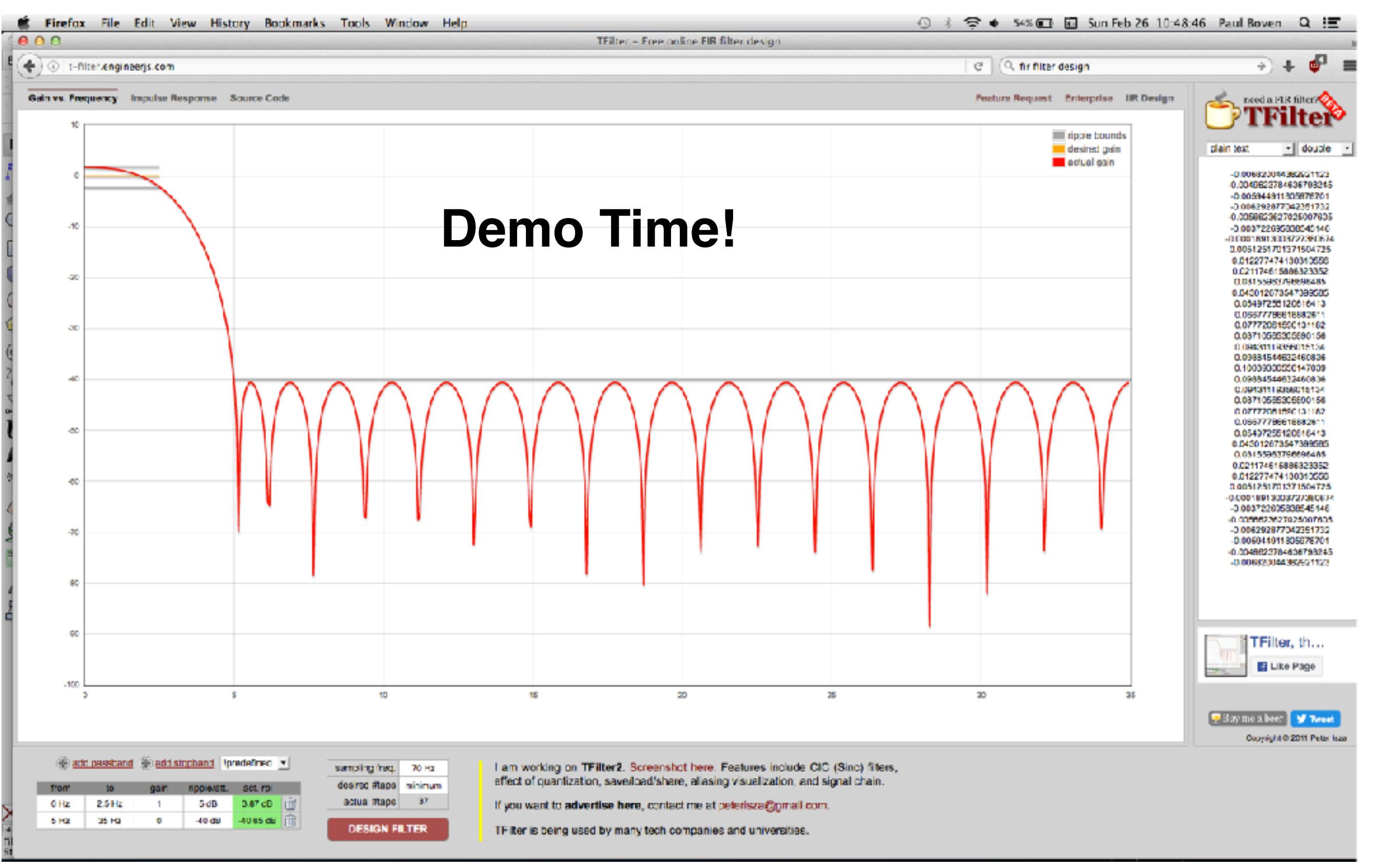

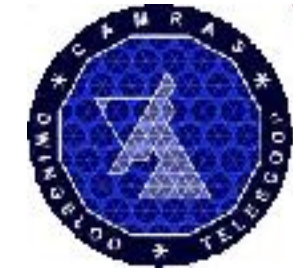

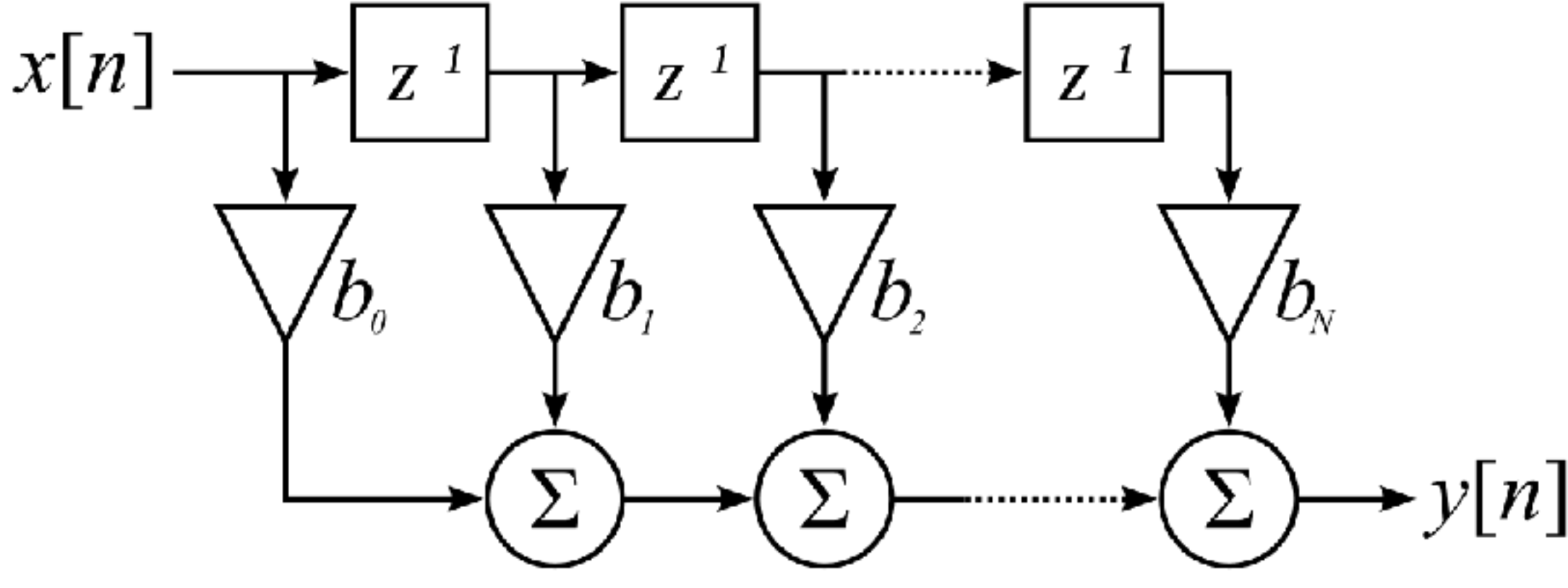

**Image Source: Wikipedia**

- x[n]: Input samples
- z-1: Vertraging (delay van 1 sample)
- b<sub>n</sub>: Coefficienten
- Σ: Optellen
- y[n]: Gefilterde samples

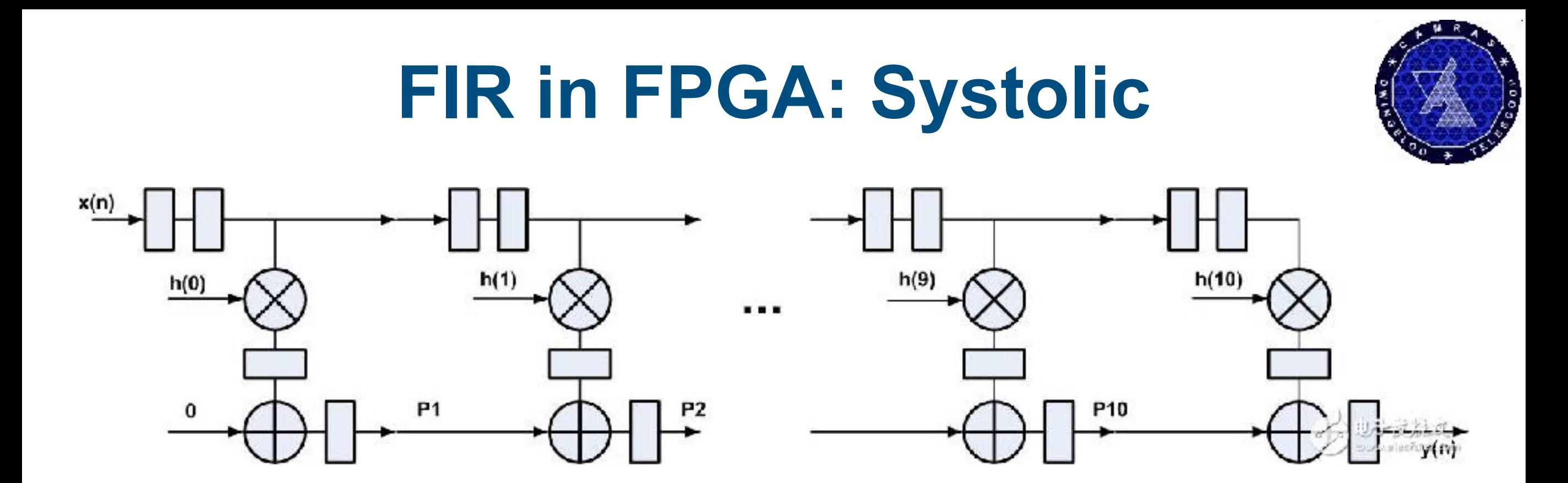

- Voeg extra delays toe in input en output chain (pipeline)
- Optelling neemt nu maar 2 inputs, kan met kloksnelheid
- Delay van het filter neemt toe

## **Systolic Symmetric Half Band**

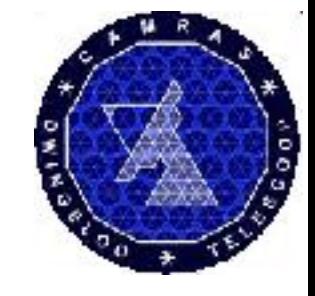

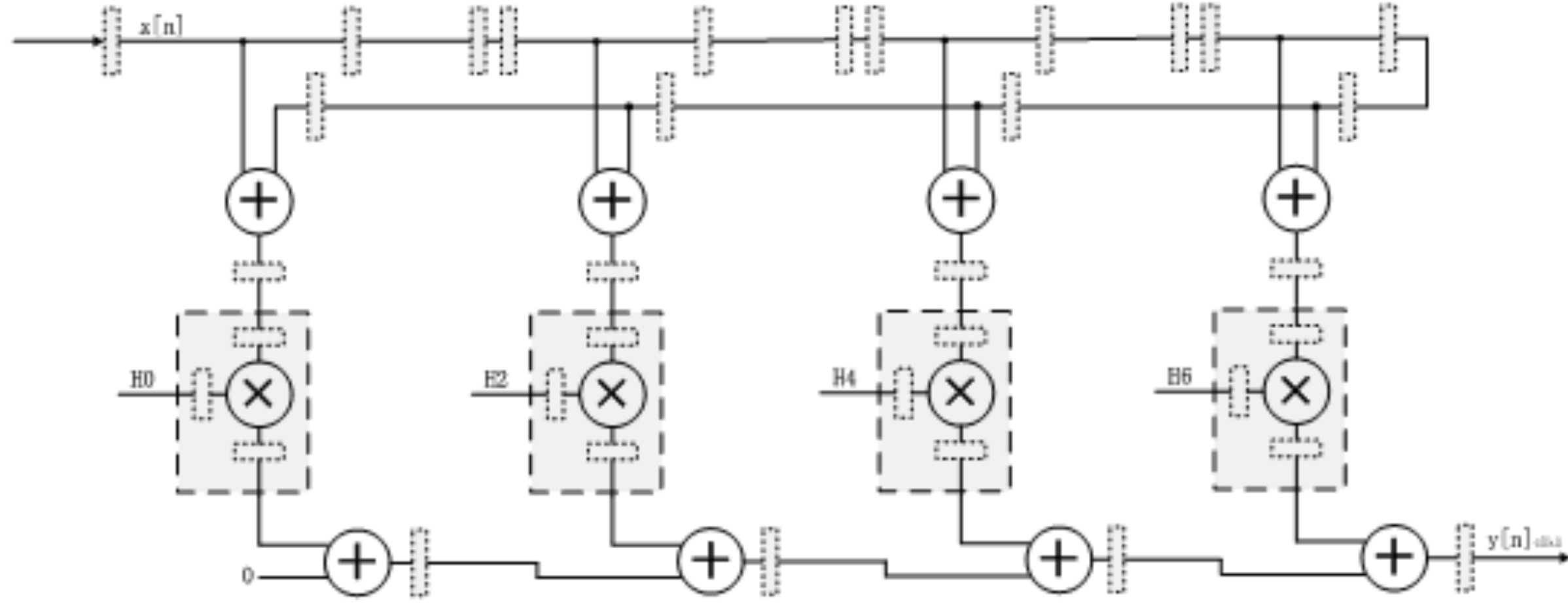

Maakt gebruik van:

- Helft van de coëfficiënten is nul
- Coëfficiënten zijn symmetrisch
- Gebruikt maar 1/4e van de multipliers
- Past perfect in de hardware DSP blocks van de FPGA

### **FPGA DSP Block (Xilinx DSP48)**

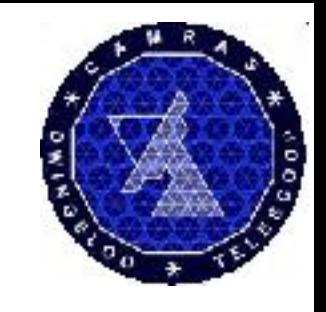

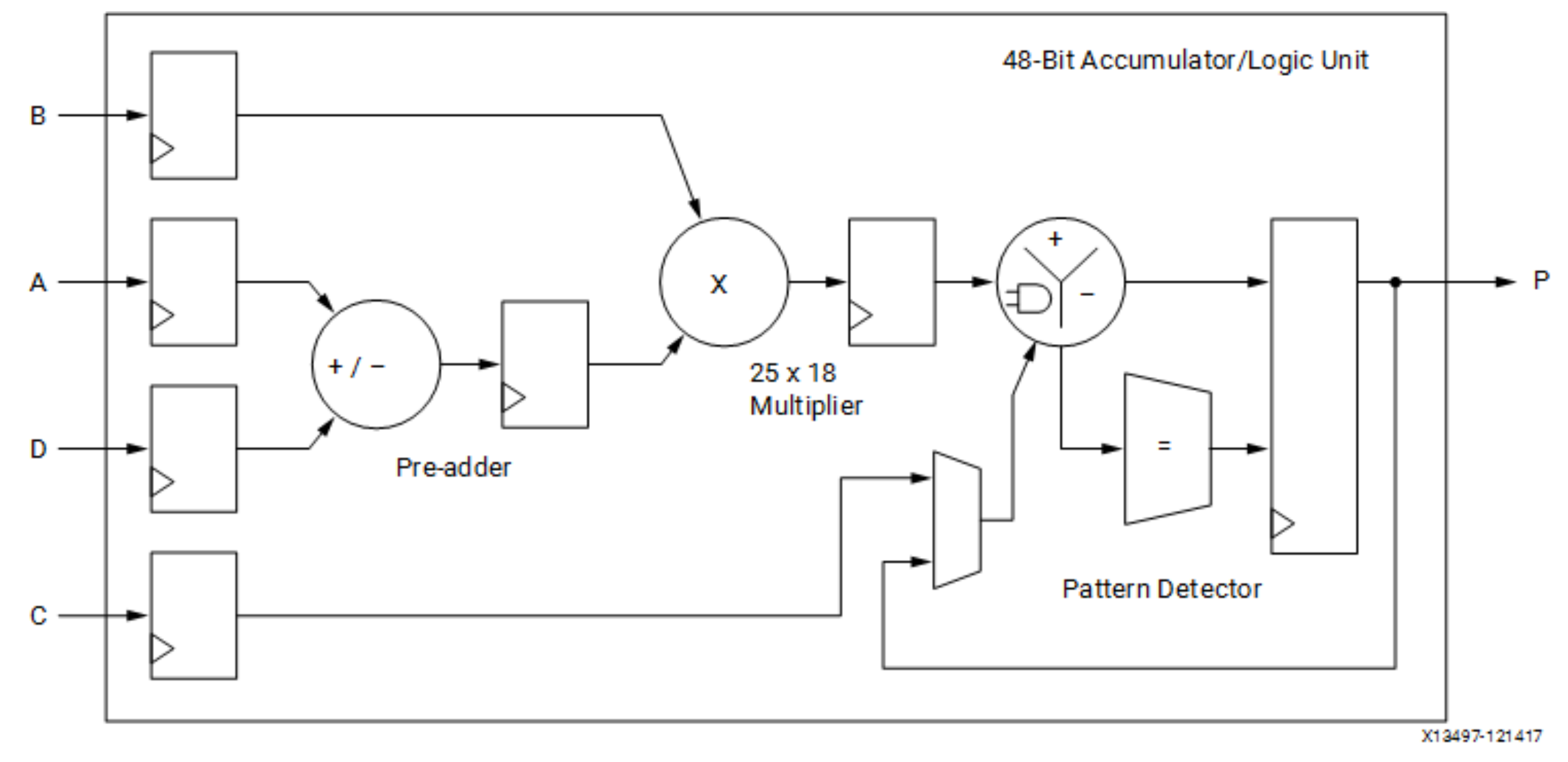

# GNU Radio Mode

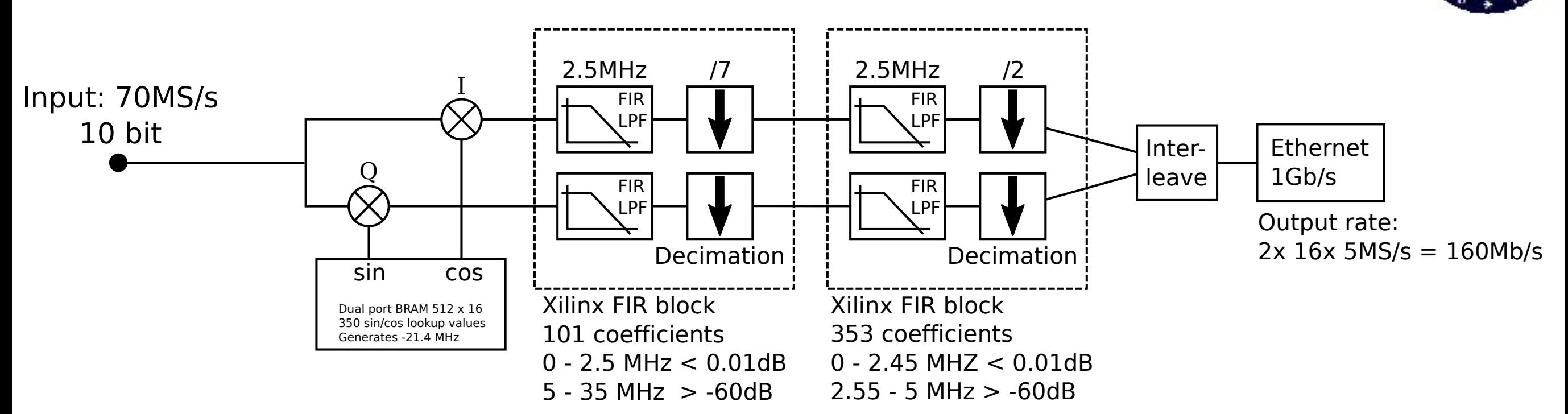

- Cascaded FIR filter
	- First Filter: Large transition band
	- Second filter: steep halfband
- Implemented in FPGA
- Input: 70Ms/s real samples
- Output: 5Ms/s complex data
- GnuRadio compatible:
	- Interleaved 16 bits ints
	- Ethernet UDP Jumbo Frames
- 160Mb/s traffic

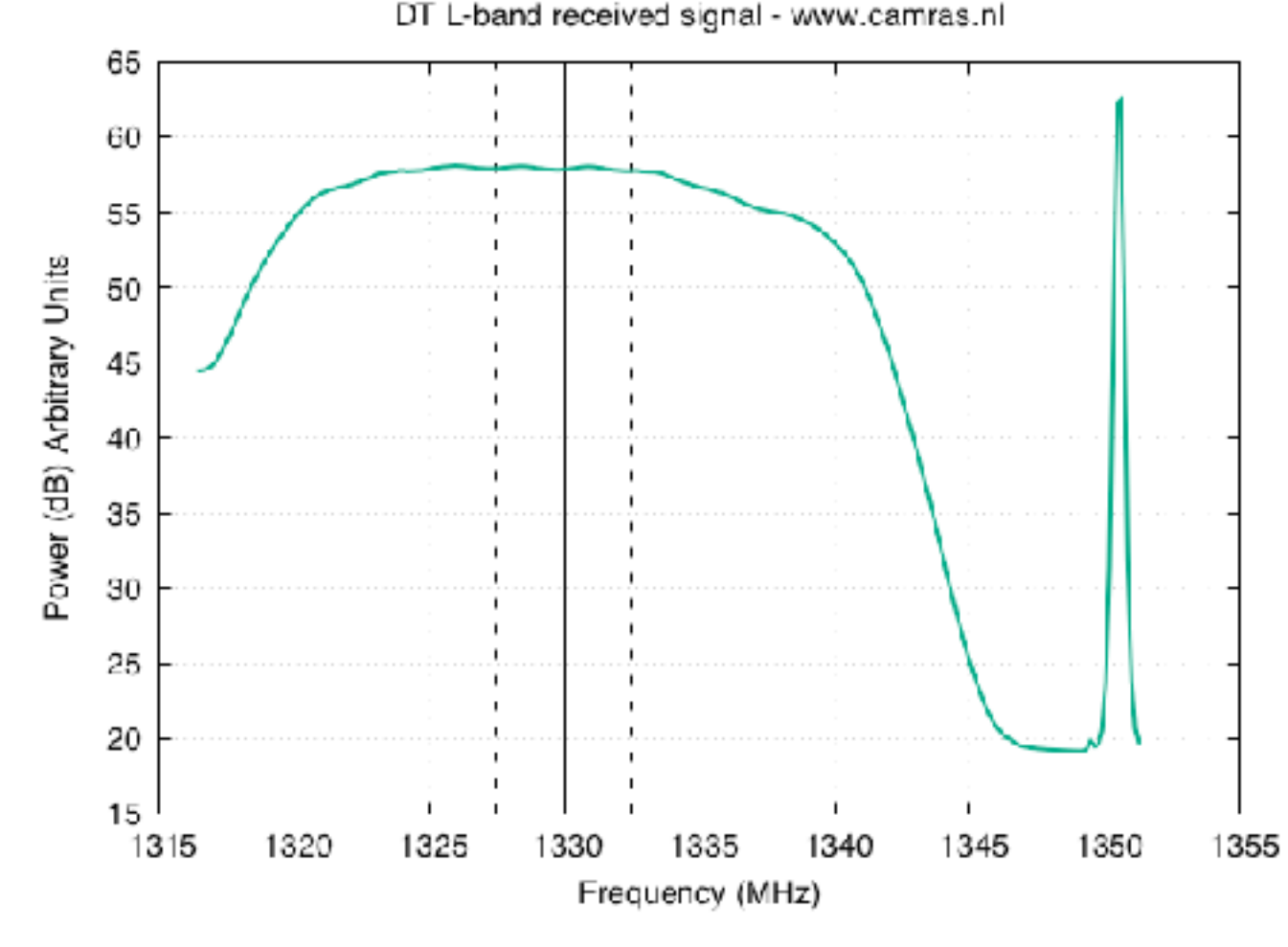

### $\theta \approx 1.2 \text{ N/D}$  ( $\lambda =$  golflengte,  $D =$  diameter) **De resolutie van een Radio Telescoop**

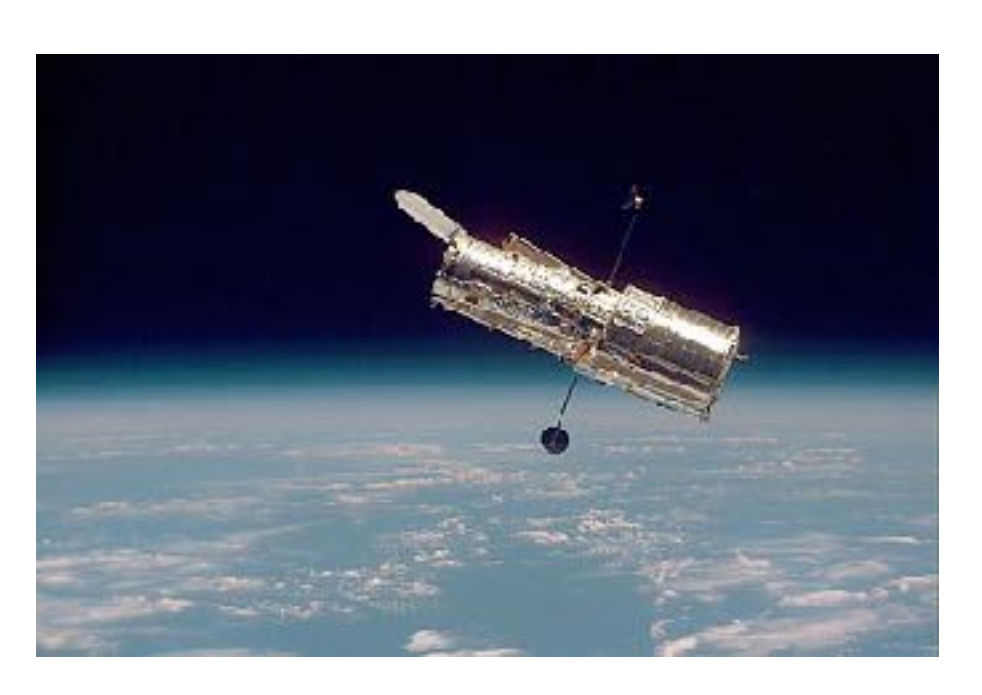

Hubble Space Telescope:  $\lambda = 600$ nm (zichtbaar licht)  $D = 2.4m$  $\theta$  = 0.06 boogseconde

Dwingeloo radio telescoop  $\lambda = 6$ cm (5GHz)

- $D = 25m$
- $\theta$  = 600 boogseconden

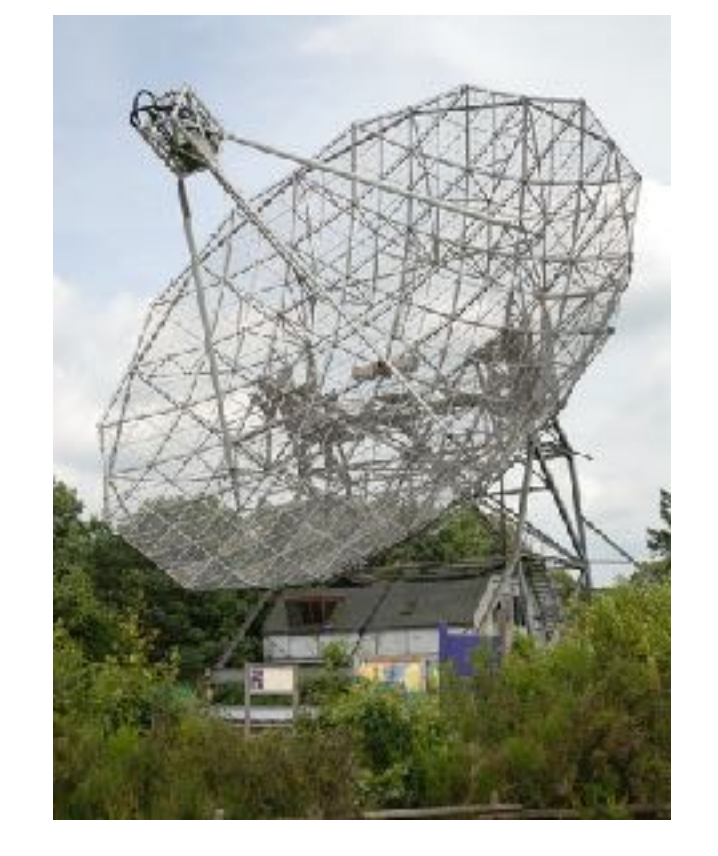

Gezocht: Telescoop van 250 km?

#### **Very Long Baseline Interferometry**

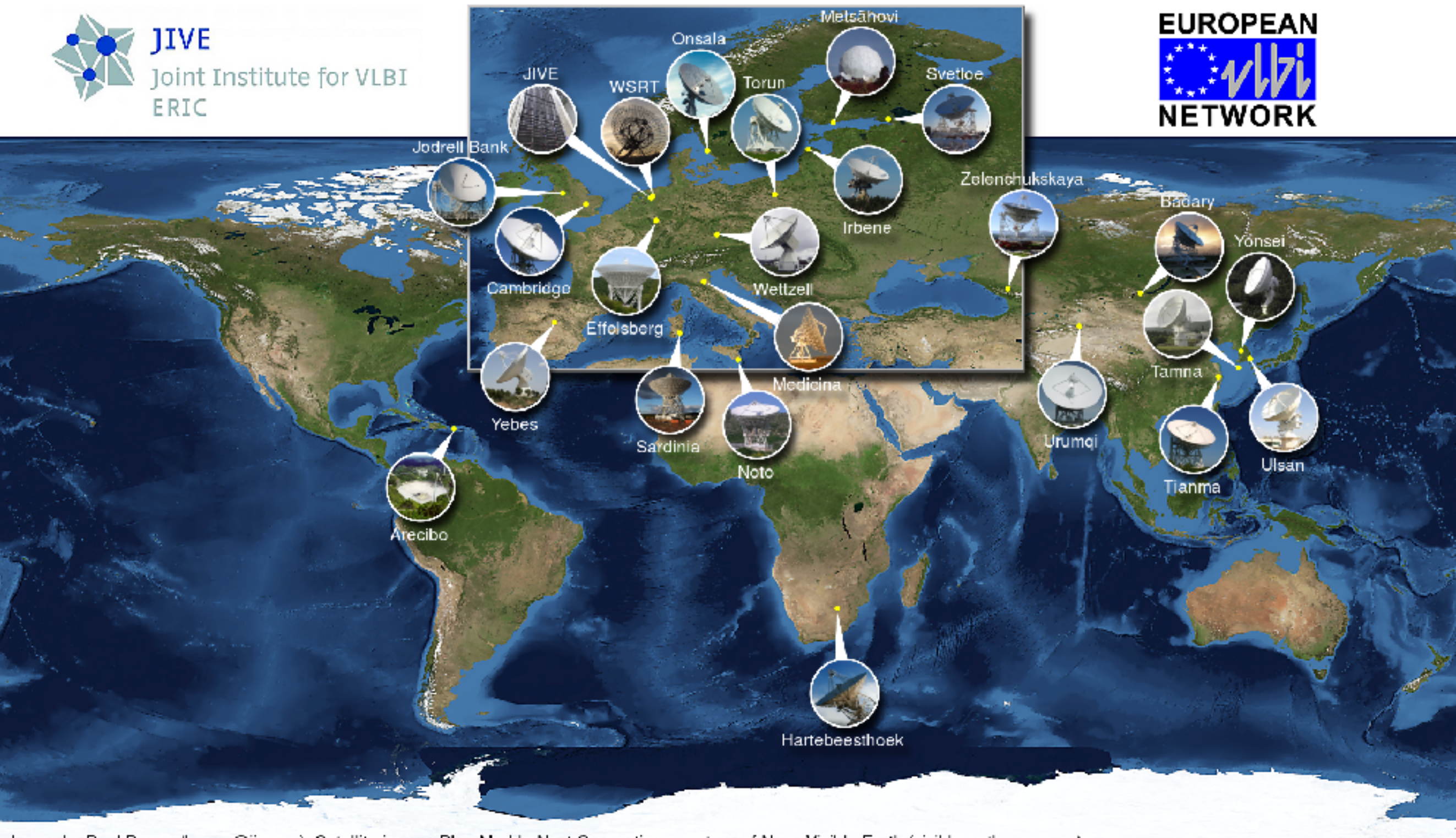

Image by Paul Boven (boven@jive.eu). Satellite image: Blue Marble Next Generation, courtesy of Nasa Visible Earth (visibleearth.nasa.gov).

#### **VLBI Voorbeelden**

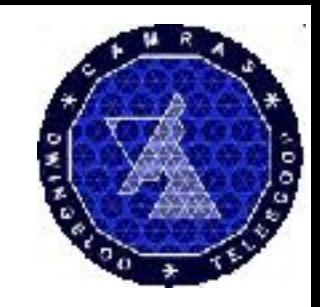

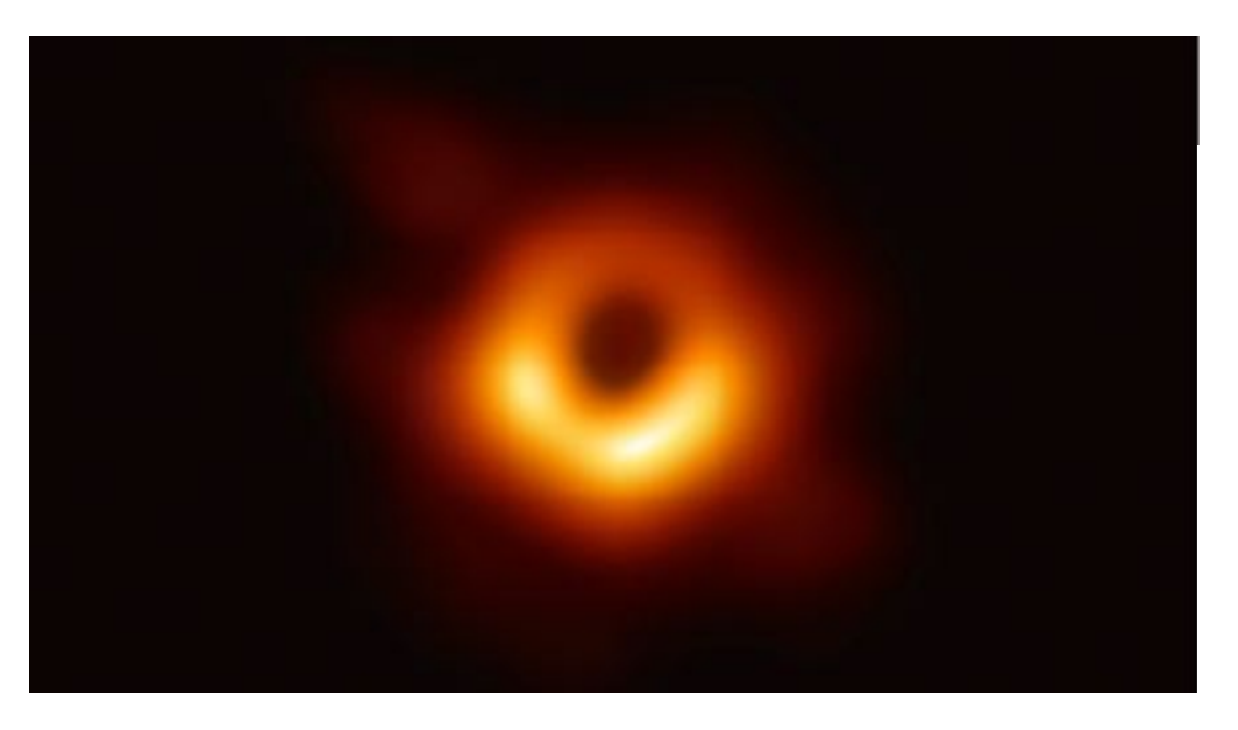

**Zwart gat in M87 - EHT Consortium**

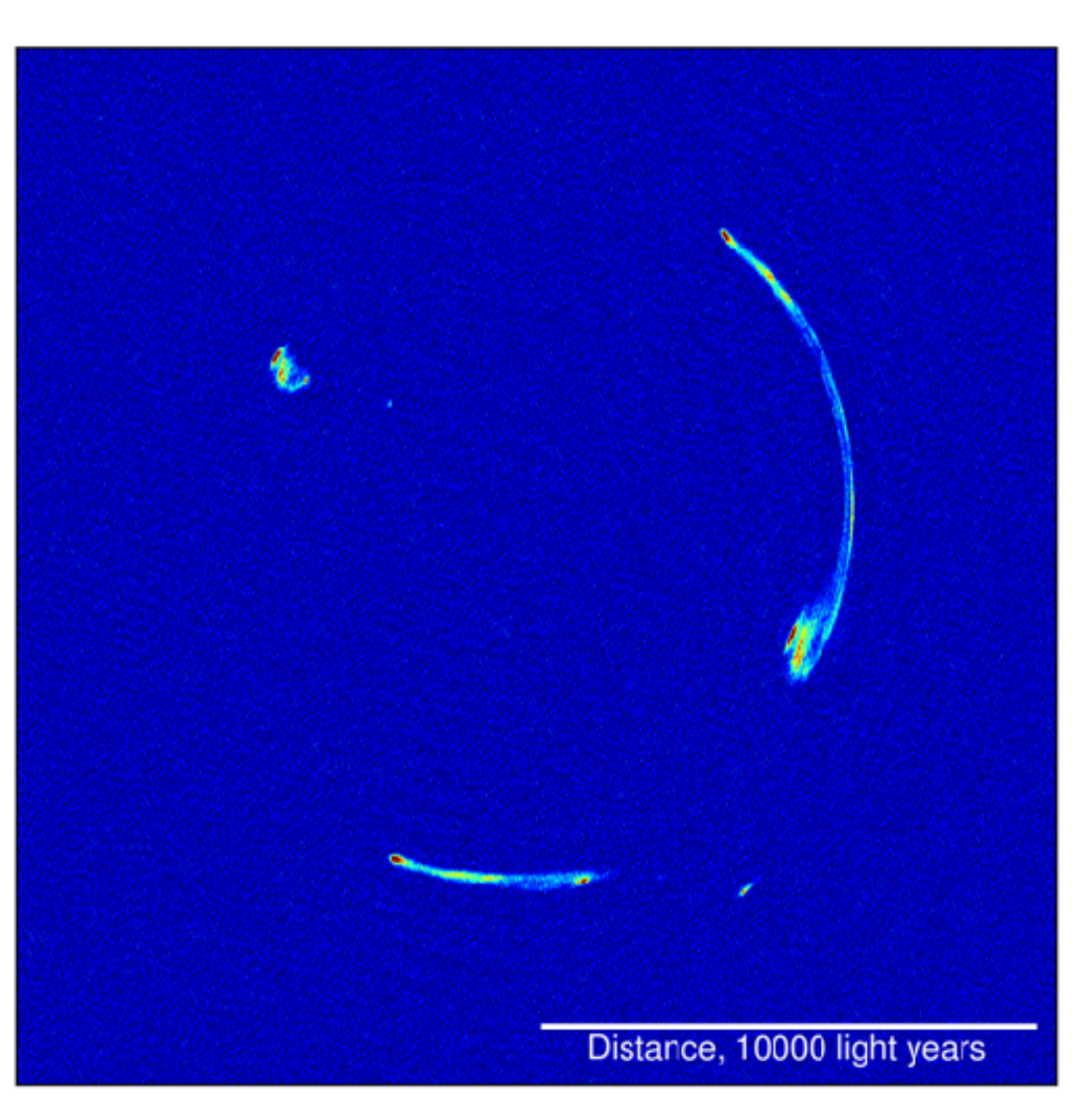

**Einstein Ring - C. Spingola e.a.**

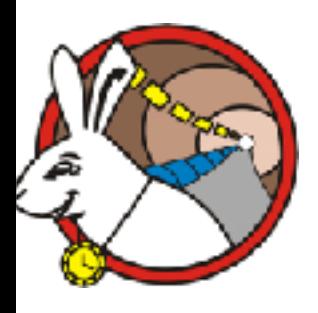

## **White Rabbit**

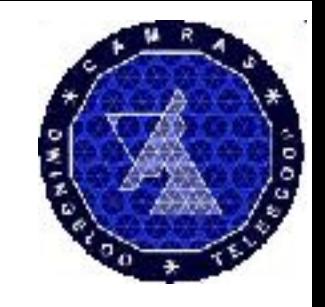

- Een open standaard voor distributie van tijd en frequentie
- 1ns over 10km, naar 1000-en eindpunten
- Origineel ontwerp door CERN, vrijgegeven als open hardware

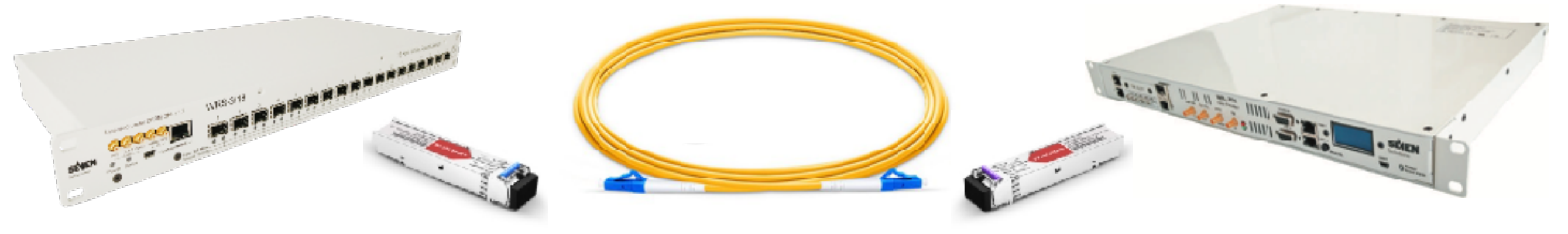

- Glasvezel (single mode, single fiber) voor distributie
- Timing van de RTT in FPGA (ps resolutie)
- Tijd-referentie van WSRT (waterstof maser)
	- via 35km (en 169km) fiber naar DT
- Stabiliteit: ruim beter dan 10E-14 !

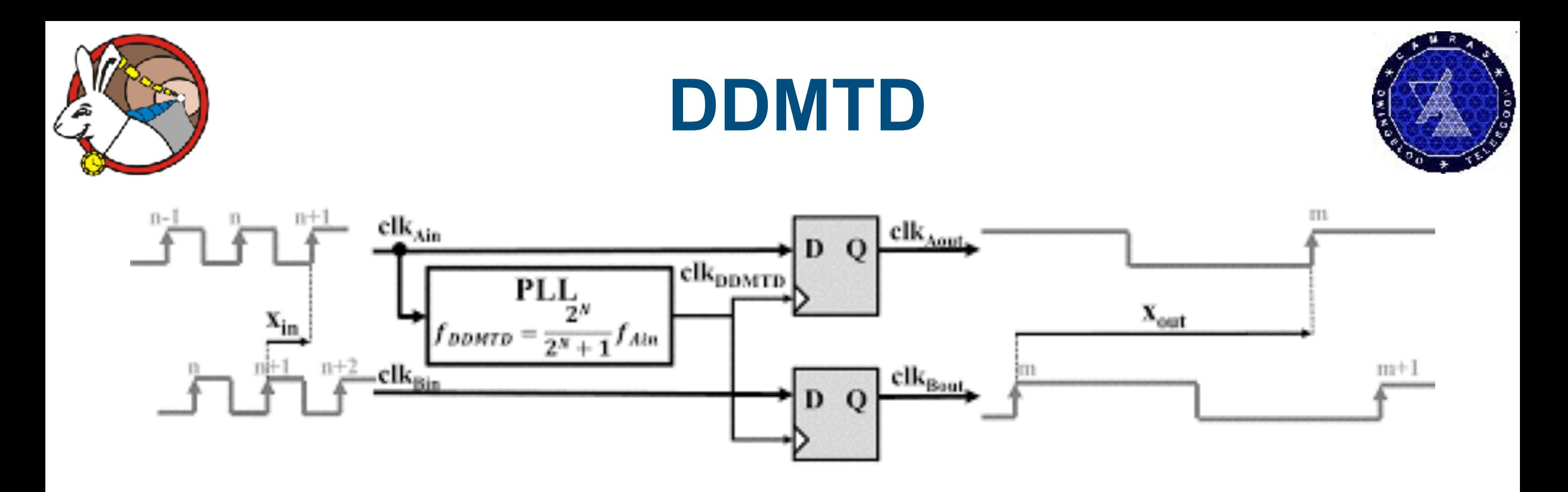

- Digital Dual Mixer Time Difference
- White Rabbit: Input is 62.5 MHz
- N=14: Helper is 62.496185 MHz
- Verschil: 3.814 kHz
- Resolutie: 1ps, 30 Hz bandbreedte

## Ettus X310 **Nieuw Backend**

- Dual 10Gb/s SFP+
- Big FPGA
- Twee TwinRX modules
	- 10 MHz 6GHz
	- Elk 2x 80 MHz Bandbreedte
- FPGA: Xilinx Kintex7-410T
	- 406,720 cells
	- 1540 multipliers
	- >500 pins

Gebruik voor VLBI:

- RFNOC processing in FPGA
- H-Maser clock via White Rabbit

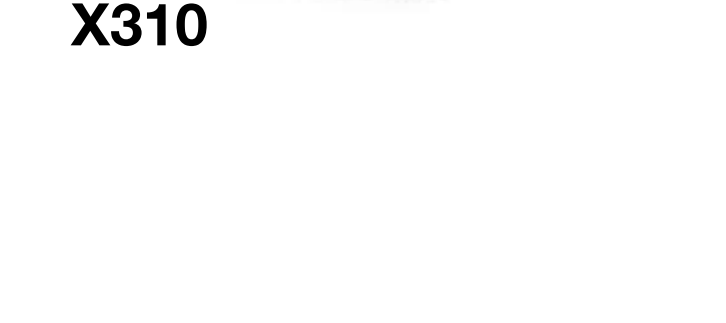

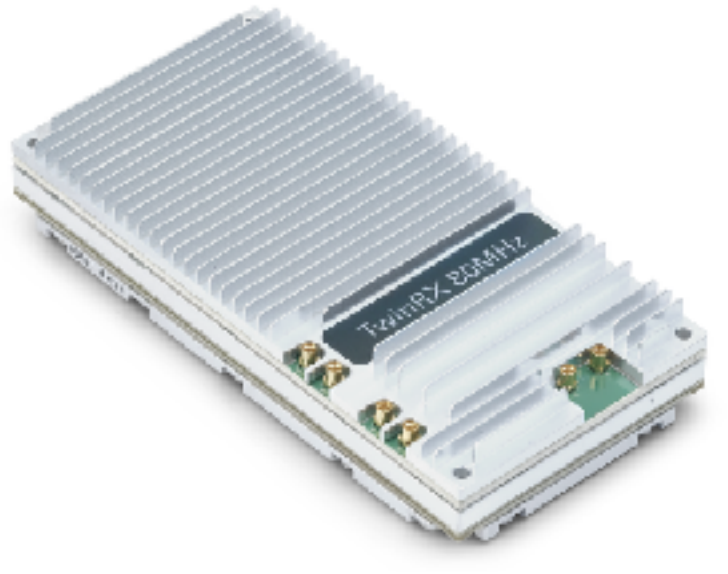

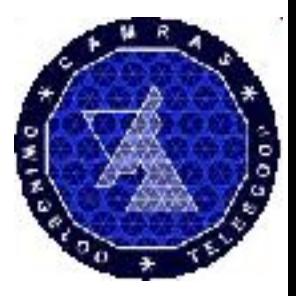

**TwinRX**

## **Dwingeloo VLBI**

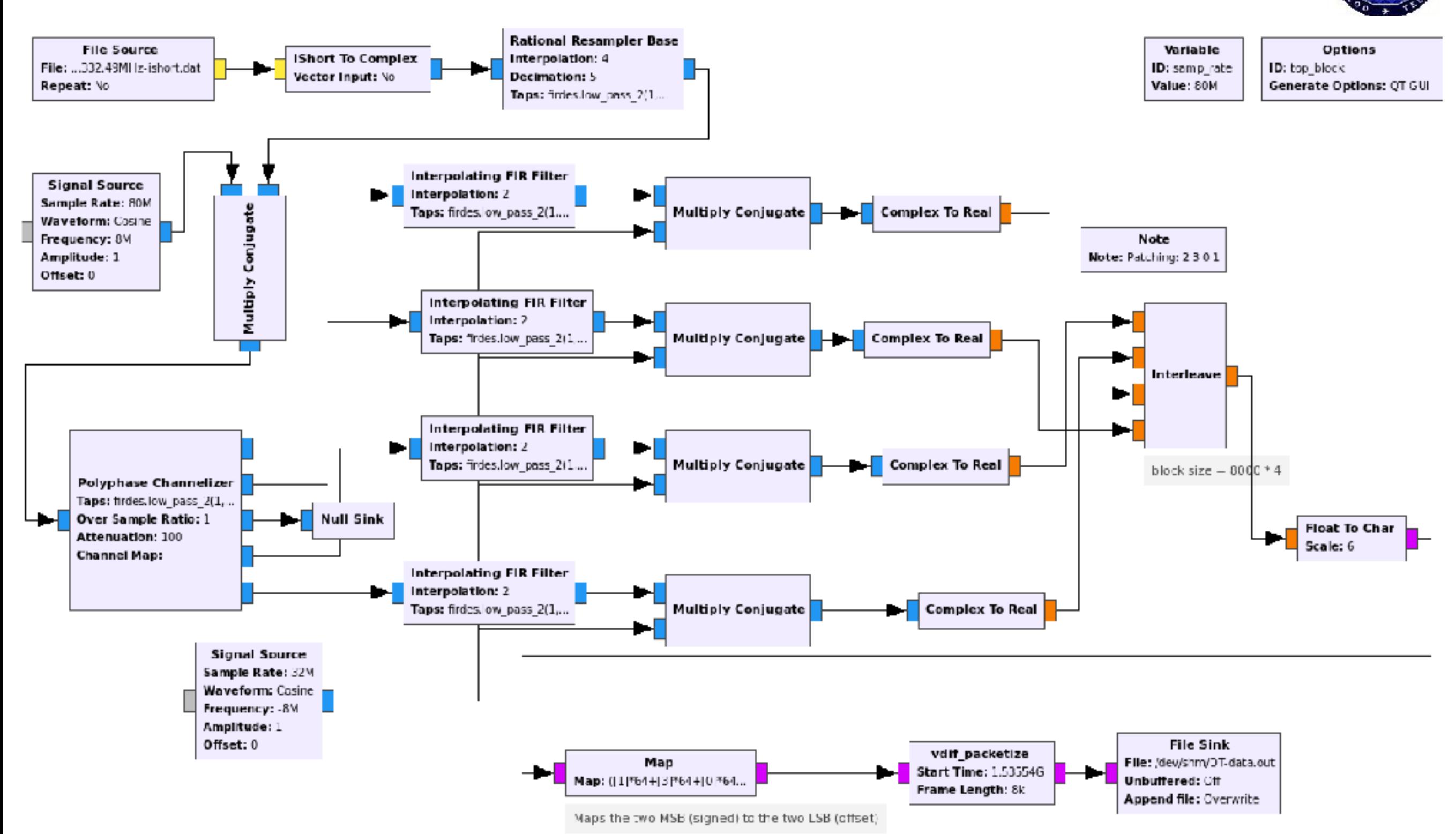

- **• Runs on Ettus X310 with dual TwinRX**
- **• Four of these flowcharts to get 256MHz of spectrum, 1024Mb/s data**

#### **Dwingeloo VLBI fringes (again) ! 2018-08-25**

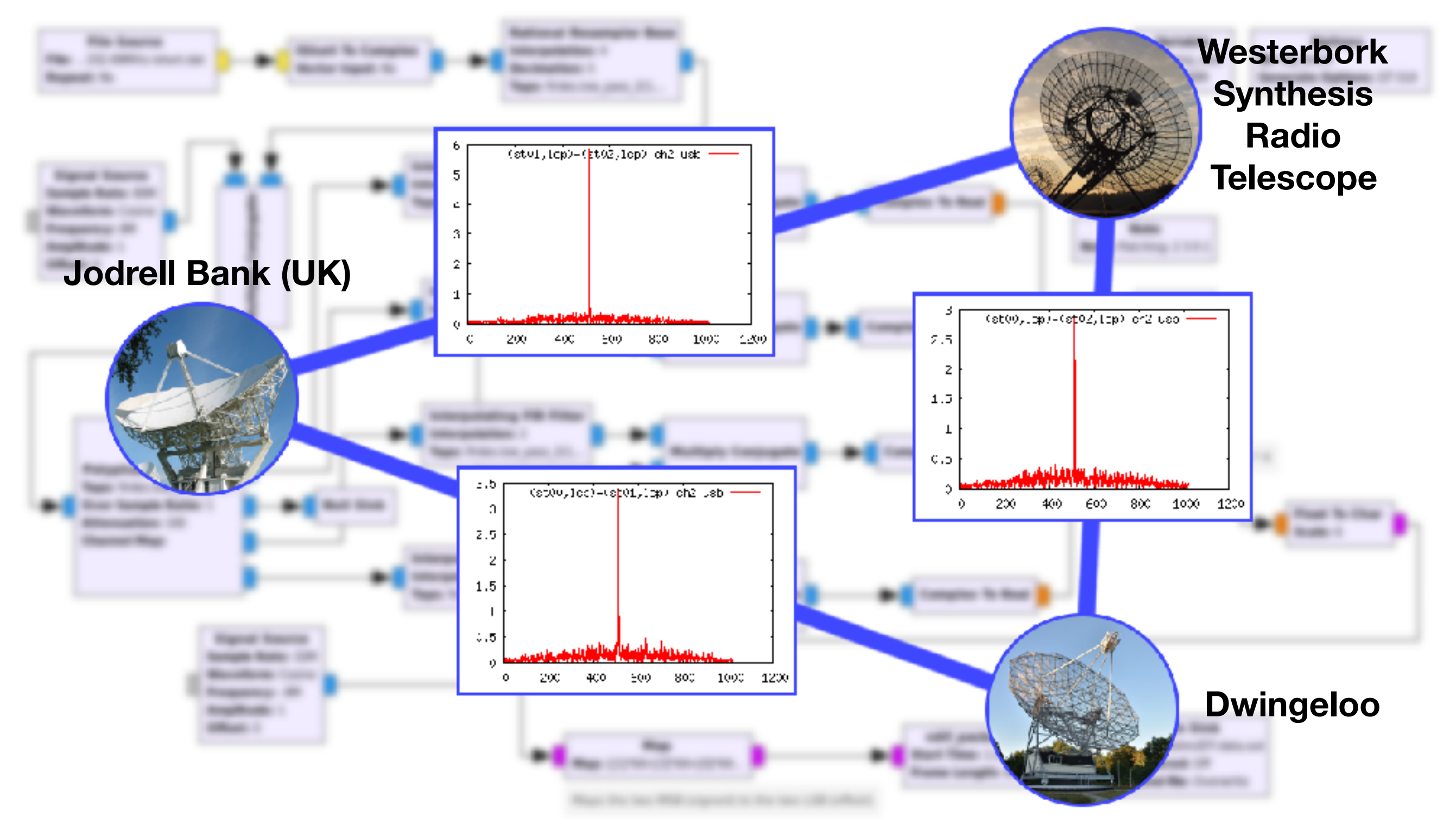

**• Using a Rubidium (Now: White Rabbit link to H-Maser in WSRT)**

#### **RFNoC**

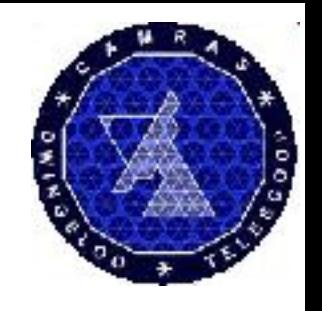

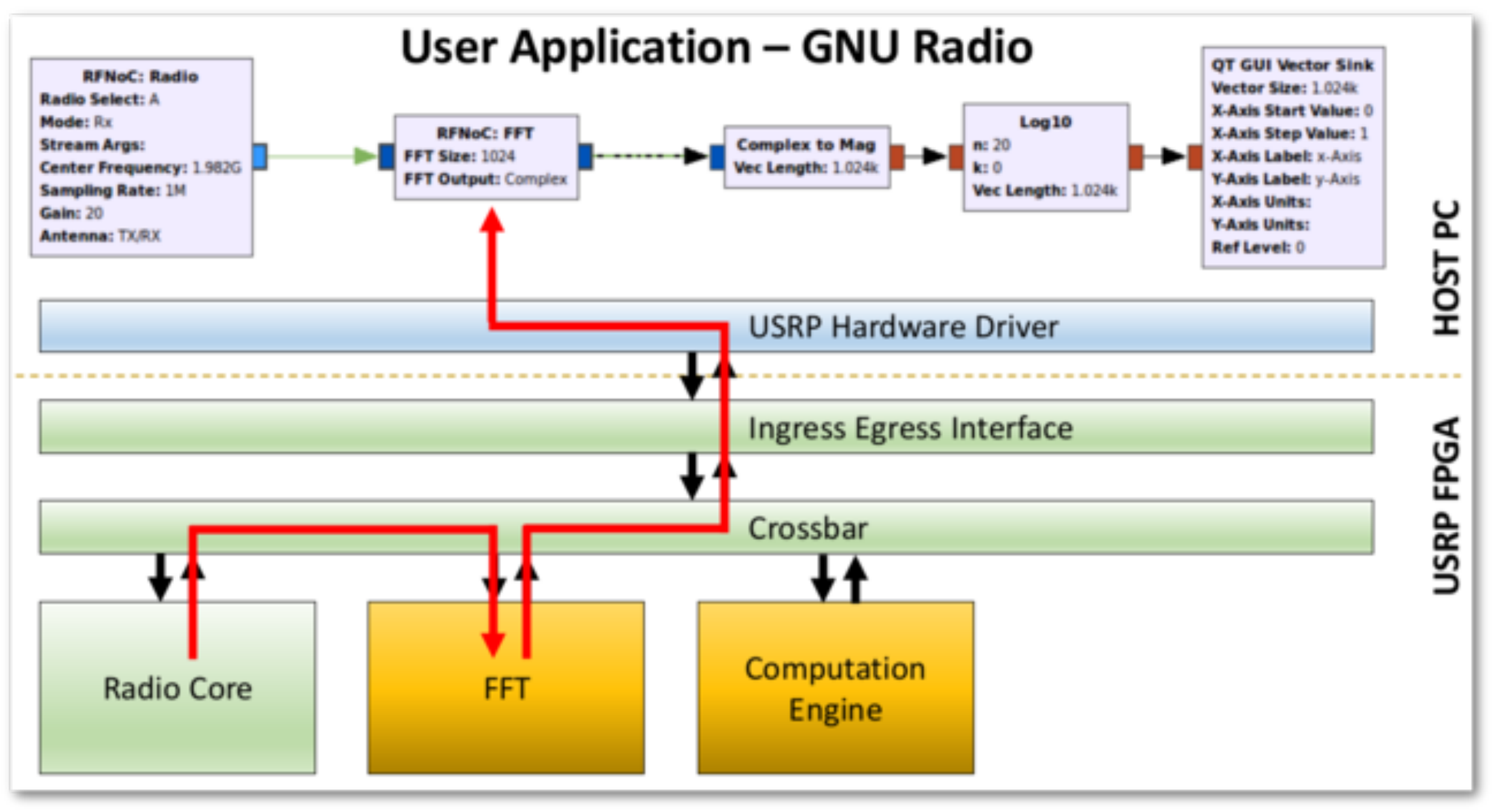

- Deel van de signal-processing flowchart in FPGA
- Nu bezig VLBI flowchart om te zetten in Verilog
- RF-NoC: RF Network-on-Chip
- Module om eigen firmware voor USRP te schrijven

# **Contact Houden**

- Website: <http://www.camras.nl/>
- Mail: [info@camras.nl](mailto:info@camras.nl)
- Gitlab: [http://gitlab.camras.nl/](http://gitlab.camras.nl)public
	- Inclusief ontwerp van backend
- Twitter:
	- @Radiotelescoop (Dutch, general public)
	- @PI9CAM (English, more technical)
- Observatie data:
	- <http://charon.camras.nl/public>
	- Pulsars, SETI, DSLWP-B
- Nieuwe vrijwilligers zijn welkom!

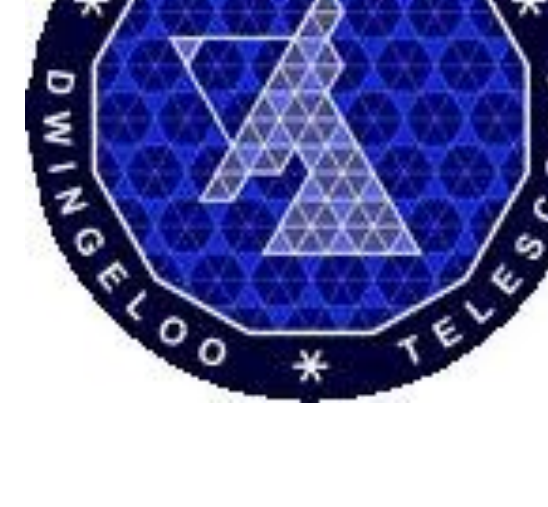

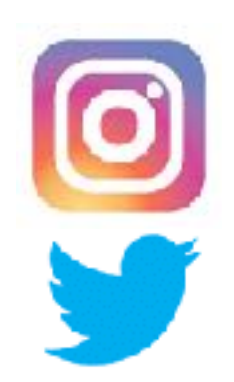